# **bandersnatch Documentation**

*Release 4.2.0*

**PyPA**

**Aug 25, 2020**

## **CONTENTS**

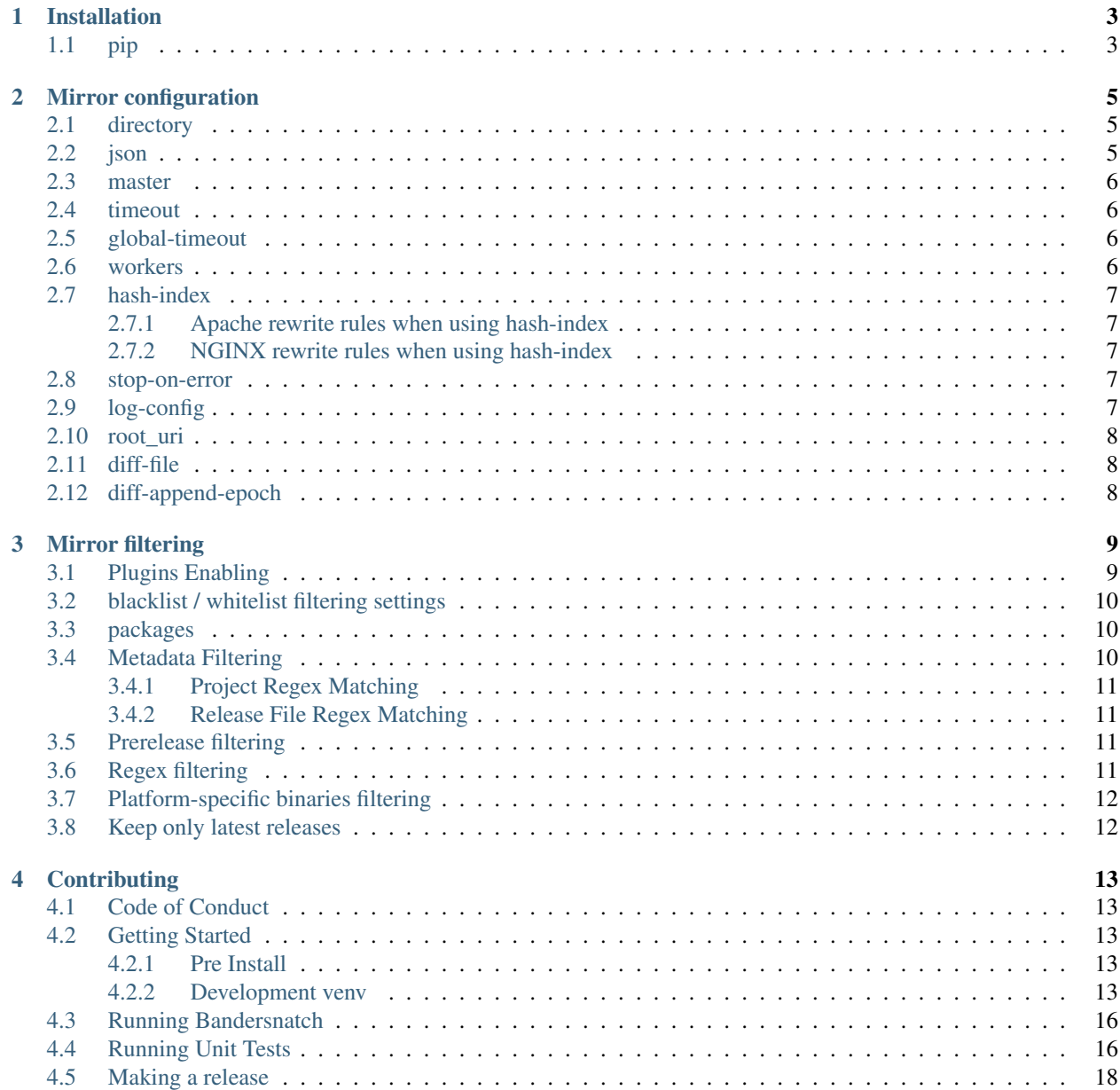

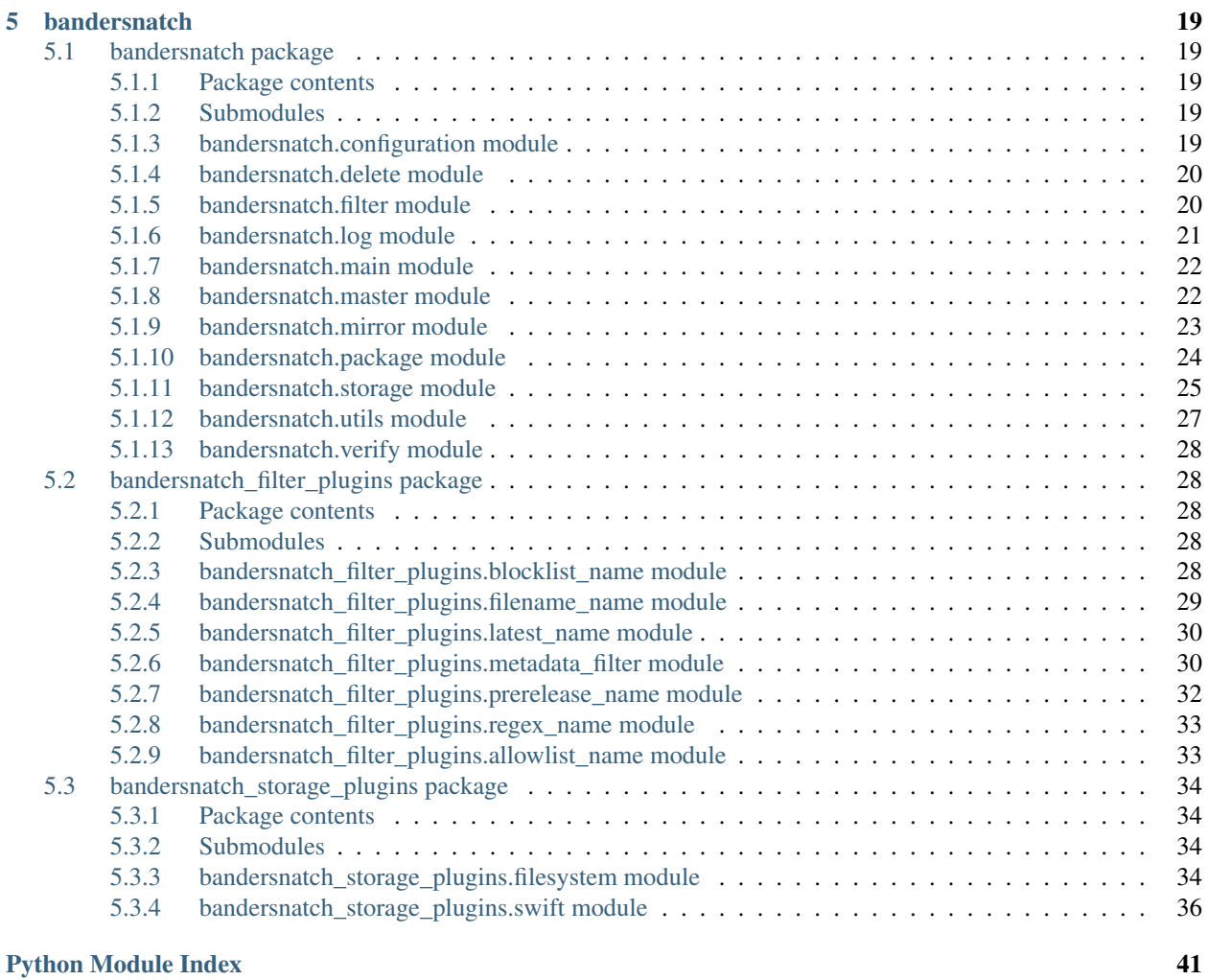

**[Index](#page-46-0)** 43

bandersnatch is a PyPI mirror client according to *PEP 381* [http://www.python.org/dev/peps/pep-0381/.](http://www.python.org/dev/peps/pep-0381/)

Bandersnatch hits the XMLRPC API of pypi.org to get all packages with serial or packages since the last run's serial. bandersnatch then uses the JSON API of PyPI to get shasums and release file paths to download and workout where to layout the package files on a POSIX file system.

As of 4.0 bandersnatch: - Is fully asyncio based (mainly via aiohttp) - Only stores PEP503 nomalized packages names for the /simple API - Only stores JSON in normailzed package name path too

Contents:

### **CHAPTER**

**ONE**

### **INSTALLATION**

<span id="page-6-0"></span>The following instructions will place the bandersnatch executable in a virtualenv under bandersnatch/bin/ bandersnatch.

• bandersnatch requires >= Python 3.6

### <span id="page-6-1"></span>**1.1 pip**

This installs the latest stable, released version.

*(>= 3.6.1 required)*

```
$ python3.6 -m venv bandersnatch
```
- \$ bandersnatch/bin/pip install bandersnatch
- \$ bandersnatch/bin/bandersnatch --help

#### **CHAPTER**

### **MIRROR CONFIGURATION**

<span id="page-8-0"></span>The mirror configuration settings are in a configuration section of the configuration file named [mirror]. This section contains settings to specify how the mirroring software should operate.

### <span id="page-8-1"></span>**2.1 directory**

The mirror directory setting is a string that specifies the directory to store the mirror files.

The directory used must meet the following requirements:

- The filesystem must be case-sensitive filesystem.
- The filesystem must support large numbers of sub-directories.
- The filesystem must support large numbers of files (inodes)

Example:

```
[mirror]
directory = /srv/pypi
```
## <span id="page-8-2"></span>**2.2 json**

The mirror json seting is a boolean (true/false) setting that indicates that the json packaging metadata should be mirrored in additon to the packages.

Example:

```
[mirror]
json = false
```
### <span id="page-9-0"></span>**2.3 master**

The master setting is a string containing a url of the server which will be mirrored.

The master url string must use https: protocol.

The default value is: https://pypi.org

Example:

```
[mirror]
master = https://pypi.org
```
### <span id="page-9-1"></span>**2.4 timeout**

The timeout value is an integer that indicates the maximum number of seconds for web requests.

The default value for this setting is 10 seconds.

Example:

```
[mirror]
timeout = 10
```
### <span id="page-9-2"></span>**2.5 global-timeout**

The global-timeout value is an integer that indicates the maximum runtime of individual aiohttp coroutines.

The default value for this setting is 18000 seconds, or 5 hours.

Example:

```
[mirror]
global-timeout = 18000
```
### <span id="page-9-3"></span>**2.6 workers**

The workers value is an integer from from 1-10 that indicates the number of concurrent downloads.

The default value is 3.

Recommendations for the workers setting:

- leave the default of 3 to avoid overloading the pypi master
- official servers located in data centers could run 10 workers
- anything beyond 10 is probably unreasonable and is not allowed.

### <span id="page-10-0"></span>**2.7 hash-index**

The hash-index is a boolean (true/false) to determine if package hashing should be used.

The Recommended setting: the default of false for full pip/pypi compatibility.

Warning: Package index directory hashing is incompatible with pip, and so this should only be used in an environment where it is behind an application that can translate URIs to filesystem locations.

### <span id="page-10-1"></span>**2.7.1 Apache rewrite rules when using hash-index**

When using this setting with an apache server. The apache server will need the following rewrite rules:

```
RewriteRule ^([^/])([^/]*)/$ /mirror/pypi/web/simple/$1/$1$2/
RewriteRule ^([^/])([^/]*)/([^/]+)$/ /mirror/pypi/web/simple/$1/$1$2/$3
```
### <span id="page-10-2"></span>**2.7.2 NGINX rewrite rules when using hash-index**

When using this setting with an nginx server. The nginx server will need the following rewrite rules:

```
rewrite ^/simple/([^/])([^/]*)/$ /simple/$1/$1$2/ last;
rewrite ^/simple/([^/])([^/]*)/([^/]+)$/ /simple/$1/$1$2/$3 last;
```
### <span id="page-10-3"></span>**2.8 stop-on-error**

The stop-on-error setting is a boolean (true/false) setting that indicates if bandersnatch should stop immediately if it encounters an error.

If this setting is false it will not stop when an error is encountered but it will not mark the sync as successful when the sync is complete.

```
[mirror]
stop-on-error = false
```
### <span id="page-10-4"></span>**2.9 log-config**

The log-config setting is a string containing the filename of a python logging configuration file.

Example:

```
[mirror]
log-config = /etc/bandersnatch-log.conf
```
### <span id="page-11-0"></span>**2.10 root\_uri**

The root\_uri is a string containing a uri which is the root added to relative links.

Note: This is generally not necessary, but was added for the official internal PyPI mirror, which requires serving packages from <https://files.pythonhosted.org>

Example:

```
[mirror]
root_uri = https://example.com
```
### <span id="page-11-1"></span>**2.11 diff-file**

The diff file is a string containing the filename to log the files that were downloaded during the mirror. This file can then be used to synchronize external disks or send the files through some other mechanism to offline systems. You can then sync the list of files to an attached drive or ssh destination such as a diode:

rsync -av --files-from=/srv/pypi/mirrored-files / /mnt/usb/

You can also use this file list as an input to 7zip to create split archives for transfers, allowing you to size the files as you needed:

7za a -i@"/srv/pypi/mirrored-files" -spf -v100m path\_to\_new\_zip.7z

Example:

```
[mirror]
diff-file = /srv/pypi/mirrored-files
```
### <span id="page-11-2"></span>**2.12 diff-append-epoch**

The diff append epoch is a boolean (true/false) setting that indicates if the diff-file should be appended with the current epoch time. This can be used to track diffs over time so the diff file doesn't get cobbered each run. It is only used when diff-file is used.

Example:

```
[mirror]
diff-append-epoch = true
```
### **THREE**

### **MIRROR FILTERING**

<span id="page-12-0"></span>*NOTE: All references to whitelist/blacklist are deprecated, and will be replaced with allowlist/blocklist in 5.0*

The mirror filter configuration settings are in the same configuration file as the mirror settings. There are different configuration sections for the different plugin types.

Filtering Plugin pacakage lists need to use the Raw PyPI Name (non [PEP503](https://www.python.org/dev/peps/pep-0503/#normalized-names) normalized) in order to get filtered.

E.g. to Blacklist [ACMPlus](https://pypi.org/project/ACMPlus/) you'd need to use that *exact* casing in bandersnatch.conf

• A PR would be welcome fixing the normalization but it's an invasive PR

### <span id="page-12-1"></span>**3.1 Plugins Enabling**

The plugins setting is a list of plugins to enable.

Example (enable all installed filter plugins):

- *Explicitly* enabling plugins is now mandatory for *activating plugins*
- They will *do nothing* without activation

Also, enabling will get plugin's defaults if not configured in their respective sections.

```
[plugins]
enabled = all
```
Example (only enable specific plugins):

```
[plugins]
enabled =
   blacklist_project
    whitelist_project
    ...
```
### <span id="page-13-0"></span>**3.2 blacklist / whitelist filtering settings**

The blacklist / whitelist settings are in configuration sections named [blacklist] and [whitelist] these section provides settings to indicate packages, projects and releases that should / should not be mirrored from PyPI.

This is useful to avoid syncing broken or malicious packages.

### <span id="page-13-1"></span>**3.3 packages**

The packages setting is a list of python [pep440 version specifier](https://www.python.org/dev/peps/pep-0440/#id51) of packages to not be mirrored. Enable version specifier filtering for whitelist and blacklist packages through enabling the 'blacklist\_release' and 'allowlist\_release' plugins, respectively.

Any packages matching the version specifier for blacklist packages will not be downloaded. Any packages not matching the version specifier for whitelist packages will not be downloaded.

Example:

```
[plugins]
enabled =
   blacklist_project
   blacklist_release
   whitelist_project
   allowlist_release
[blacklist]
packages =
    example1
    example2>=1.4.2,<1.9, !=1.5.*, !=1.6.*
[whitelist]
packages =
   black==18.5
    ptr
```
### <span id="page-13-2"></span>**3.4 Metadata Filtering**

Packages and release files may be selected by filtering on specific metadata value.

General form of configuration entries is:

```
[filter_some_metadata]
tag:tag:path.to.object =
   matcha
   matchb
```
### <span id="page-14-0"></span>**3.4.1 Project Regex Matching**

Filter projects to be synced based on regex matches against their raw metadata entries straight from parsed downloaded json.

Example:

```
[regex_project_metadata]
not-null:info.classifiers =
        .*Programming Language :: Python :: 2.*
```
Valid tags are all,any,none,match-null,not-null, with default of any:match-null

All metadata provided by json is available, including info, last\_serial, releases, etc. headings.

### <span id="page-14-1"></span>**3.4.2 Release File Regex Matching**

Filter release files to be downloaded for projects based on regex matches against the stored metadata entries for each release file.

Example:

```
[regex_release_file_metadata]
any:release_file.packagetype =
    sdist
    bdist_wheel
```
Valid tags are the same as for projects.

Metadata available to match consists of info, release, and release\_file top level structures, with info containing the package-wide inthe fo, release containing the version of the release and release\_file the metadata for an individual file for that release.

### <span id="page-14-2"></span>**3.5 Prerelease filtering**

Bandersnatch includes a plugin to filter our pre-releases of packages. To enable this plugin simply add prerelease\_release to the enabled plugins list.

```
[plugins]
enabled =
    prerelease_release
```
### <span id="page-14-3"></span>**3.6 Regex filtering**

Advanced users who would like finer control over which packages and releases to filter can use the regex Bandersnatch plugin.

This plugin allows arbitrary regular expressions to be defined in the configuration, any package name or release version that matches will *not* be downloaded.

The plugin can be activated for packages and releases separately. For example to activate the project regex filter simply add it to the configuration as before:

```
[plugins]
enabled =
    regex_project
```
If you'd like to filter releases using the regex filter use regex\_release instead.

The regex plugin requires an extra section in the config to define the actual patterns to used for filtering:

```
[filter_regex]
packages =
    .+-evil$
releases =
    .+alpha\d$
```
Note the same filter\_regex section may include a packages and a releases entry with any number of regular expressions.

### <span id="page-15-0"></span>**3.7 Platform-specific binaries filtering**

This filter allows advanced users not interesting in Windows/macOS/Linux specific binaries to not mirror the corresponding files.

```
[plugins]
enabled =
    exclude_platform
[blacklist]
platforms =
    windows
```
Available platforms are: windows macos freebsd linux.

### <span id="page-15-1"></span>**3.8 Keep only latest releases**

You can also keep only the latest releases based on greatest [Version](https://packaging.pypa.io/en/latest/version/) numbers.

```
[plugins]
enabled =
    latest_release
[latest_release]
keep = 3
```
By default, the plugin does not filter out any release. You have to add the keep setting.

You should be aware that it can break requirements. Prereleases are also kept.

#### **CHAPTER**

**FOUR**

### **CONTRIBUTING**

<span id="page-16-0"></span>So you want to help out? Awesome. Go you!

### <span id="page-16-1"></span>**4.1 Code of Conduct**

Everyone interacting in the bandersnatch project's codebases, issue trackers, chat rooms, and mailing lists is expected to follow the [PSF Code of Conduct.](https://github.com/pypa/.github/blob/main/CODE_OF_CONDUCT)

### <span id="page-16-2"></span>**4.2 Getting Started**

Bandersnatch is developed using the [GitHub Flow](https://guides.github.com/introduction/flow/)

### <span id="page-16-3"></span>**4.2.1 Pre Install**

Please make sure you system has the following:

• Python 3.6.1 or greater

#### <span id="page-16-4"></span>**4.2.2 Development venv**

One way to develop and install all the dependencies of bandersnatch is to use a venv.

• First create one and upgrade pip

```
python3.6 -m venv /path/to/venv
/path/to/venv/bin/pip install --upgrade pip
```
For example:

```
$ python3.6 -m venv bandersnatchvenv
$ bandersnatchvenv/bin/pip install --upgrade pip
Collecting pip
 Using cached https://files.pythonhosted.org/packages/0f/74/
˓→ecd13431bcc456ed390b44c8a6e917c1820365cbebcb6a8974d1cd045ab4/pip-10.0.1-py2.py3-
˓→none-any.whl
Installing collected packages: pip
 Found existing installation: pip 9.0.3
    Uninstalling pip-9.0.3:
```
(continues on next page)

```
Successfully uninstalled pip-9.0.3
Successfully installed pip-10.0.1
```
#### • Then install the dependencies to the venv:

/path/to/venv/bin/pip install -r requirements.txt -r test-requirements.txt

For example:

```
$ bandersnatchvenv/bin/pip install -r requirements.txt -r test-requirements.txt
Collecting six==1.10.0 (from -r requirements.txt (line 2))
 Downloading https://files.pythonhosted.org/packages/c8/0a/
˓→b6723e1bc4c516cb687841499455a8505b44607ab535be01091c0f24f079/six-1.10.0-py2.py3-
˓→none-any.whl
Collecting pyparsing==2.1.10 (from -r requirements.txt (line 3))
 Downloading https://files.pythonhosted.org/packages/2b/f7/
˓→e5a178fc3ea4118a0edce2a8d51fc14e680c745cf4162e4285b437c43c94/pyparsing-2.1.10-py2.
˓→py3-none-any.whl (56kB)
    100% || 61kB 2.3MB/s
Collecting python-dateutil==2.6.0 (from -r requirements.txt (line 4))
 Downloading https://files.pythonhosted.org/packages/40/8b/
˓→275015d7a9ec293cf1bbf55433258fbc9d0711890a7f6dc538bac7b86bce/python_dateutil-2.6.0-
˓→py2.py3-none-any.whl (194kB)
   100% || 194kB 1.3MB/s
Collecting packaging==16.8 (from -r requirements.txt (line 5))
Downloading https://files.pythonhosted.org/packages/87/1b/
˓→c39b7c65b5612812b83d6cab7ef2885eac9f6beb0b7b8a7071a186aea3b1/packaging-16.8-py2.py3-
˓→none-any.whl
Collecting requests==2.12.4 (from -r requirements.txt (line 6))
 Downloading https://files.pythonhosted.org/packages/ed/9e/
˓→60cc074968c095f728f0d8d28370e8d396fa60afb7582735563cccf223dd/requests-2.12.4-py2.
˓→py3-none-any.whl (576kB)
    100% || 583kB 3.2MB/s
Collecting xmlrpc2 == 0.3.1 (from -r requirements.txt (line 7))
Collecting bandersnatch==2.1.3 (from -r requirements.txt (line 8))
 Downloading https://files.pythonhosted.org/packages/25/41/
˓→9082fcbf20ff536f990e538957eed7474d78b9dcecd018530684ae058995/bandersnatch-2.1.3-py3-
˓→none-any.whl
Collecting flake8 (from -r test-requirements.txt (line 1))
 Downloading https://files.pythonhosted.org/packages/b9/dc/
˓→14e9d94c770b8c4ef584e906c7583e74864786a58d47de101f2767d50c0b/flake8-3.5.0-py2.py3-
˓→none-any.whl (69kB)
    100% || 71kB 4.8MB/s
Collecting pep8 (from -r test-requirements.txt (line 2))
  Downloading https://files.pythonhosted.org/packages/42/3f/
˓→669429ce58de2c22d8d2c542752e137ec4b9885fff398d3eceb1a7f5acb4/pep8-1.7.1-py2.py3-
˓→none-any.whl (41kB)
    100% || 51kB 9.6MB/s
Collecting pytest (from -r test-requirements.txt (line 3))
 Downloading https://files.pythonhosted.org/packages/76/52/
˓→fc48d02492d9e6070cb672d9133382e83084f567f88eff1c27bd2c6c27a8/pytest-3.5.1-py2.py3-
˓→none-any.whl (192kB)
   100% || 194kB 2.8MB/s
Collecting pytest-codecheckers (from -r test-requirements.txt (line 4))
 Downloading https://files.pythonhosted.org/packages/53/09/
˓→263669db13955496e77017f389693c1e1dd77d98fd4afd51b133162e858f/pytest-codecheckers-0.
˓→2.tar.gz
```
(continues on next page)

```
Collecting pytest-cov (from -r test-requirements.txt (line 5))
  Downloading https://files.pythonhosted.org/packages/30/7d/
˓→7f6a78ae44a1248ee28cc777586c18b28a1df903470e5d34a6e25712b8aa/pytest_cov-2.5.1-py2.
˓→py3-none-any.whl
Collecting pytest-timeout (from -r test-requirements.txt (line 6))
  Downloading https://files.pythonhosted.org/packages/69/7f/
˓→33a67c2494c6c337daca935192b7de09d30b54e568c981ed0681380393c4/pytest_timeout-1.2.1-
˓→py2.py3-none-any.whl
Collecting pytest-cache (from -r test-requirements.txt (line 7))
 Downloading https://files.pythonhosted.org/packages/d1/15/
˓→082fd0428aab33d2bafa014f3beb241830427ba803a8912a5aaeaf3a5663/pytest-cache-1.0.tar.gz
Requirement already satisfied: setuptools in /private/tmp/bandersnatchvenv/lib/
˓→python3.6/site-packages (from -r test-requirements.txt (line 8)) (39.0.1)
Collecting tox (from -r test-requirements.txt (line 9))
  Downloading https://files.pythonhosted.org/packages/e6/41/
˓→4dcfd713282bf3213b0384320fa8841e4db032ddcb80bc08a540159d42a8/tox-3.0.0-py2.py3-none-
˓→any.whl (60kB)
    100% || 61kB 2.2MB/s
Collecting pycodestyle<2.4.0,>=2.0.0 (from flake8->-r test-requirements.txt (line 1))
  Downloading https://files.pythonhosted.org/packages/e4/81/
˓→78fe51eb4038d1388b7217dd63770b0f428370207125047312886c923b26/pycodestyle-2.3.1-py2.
˓→py3-none-any.whl (45kB)
    100% || 51kB 4.4MB/s
Collecting mccabe<0.7.0,>=0.6.0 (from flake8->-r test-requirements.txt (line 1))
 Downloading https://files.pythonhosted.org/packages/87/89/
˓→479dc97e18549e21354893e4ee4ef36db1d237534982482c3681ee6e7b57/mccabe-0.6.1-py2.py3-
˓→none-any.whl
Collecting pyflakes\langle 1.7.0, \rangle = 1.5.0 (from flake8-\rangle-r test-requirements.txt (line 1))
 Downloading https://files.pythonhosted.org/packages/d7/40/
˓→733bcc64da3161ae4122c11e88269f276358ca29335468005cb0ee538665/pyflakes-1.6.0-py2.py3-
˓→none-any.whl (227kB)
    100% || 235kB 2.6MB/s
Collecting py>=1.5.0 (from pytest->-r test-requirements.txt (line 3))
  Downloading https://files.pythonhosted.org/packages/67/a5/
˓→f77982214dd4c8fd104b066f249adea2c49e25e8703d284382eb5e9ab35a/py-1.5.3-py2.py3-none-
\rightarrowany.whl (84kB)
    100% || 92kB 3.8MB/s
Collecting pluggy<0.7,>=0.5 (from pytest->-r test-requirements.txt (line 3))
 Downloading https://files.pythonhosted.org/packages/ba/65/
˓→ded3bc40bbf8d887f262f150fbe1ae6637765b5c9534bd55690ed2c0b0f7/pluggy-0.6.0-py3-none-
˓→any.whl
Collecting more-itertools>=4.0.0 (from pytest->-r test-requirements.txt (line 3))
  Downloading https://files.pythonhosted.org/packages/7a/46/
˓→886917c6a4ce49dd3fff250c01c5abac5390d57992751384fe61befc4877/more_itertools-4.1.0-
˓→py3-none-any.whl (47kB)
    100% || 51kB 3.9MB/s
Collecting attrs>=17.4.0 (from pytest->-r test-requirements.txt (line 3))
  Downloading https://files.pythonhosted.org/packages/41/59/
˓→cedf87e91ed541be7957c501a92102f9cc6363c623a7666d69d51c78ac5b/attrs-18.1.0-py2.py3-
˓→none-any.whl
Collecting coverage>=3.7.1 (from pytest-cov->-r test-requirements.txt (line 5))
 Downloading https://files.pythonhosted.org/packages/a3/7e/
˓→c94c21d643bfe7017615994df7b52292a33c8dcf36a6f694af110594edba/coverage-4.5.1-cp36-
˓→cp36m-macosx_10_12_x86_64.whl (178kB)
    100% || 184kB 3.3MB/s
Collecting execnet>=1.1.dev1 (from pytest-cache->-r test-requirements.txt (line 7))
 Downloading https://files.pythonhosted.org/packages/f9/76/
→3343e69a2a1602052f587898934e5fea395d22310d39c07955596597227c/execnet-1.@ptjnygs<sub>/</sub>gn.psxtpage)
˓→none-any.whl
```

```
Collecting virtualenv>=1.11.2 (from tox->-r test-requirements.txt (line 9))
 Downloading https://files.pythonhosted.org/packages/ed/ea/
˓→e20b5cbebf45d3096e8138ab74eda139595d827677f38e9dd543e6015bdf/virtualenv-15.2.0-py2.
˓→py3-none-any.whl (2.6MB)
    100% || 2.6MB 3.3MB/s
Collecting apipkg>=1.4 (from execnet>=1.1.dev1->pytest-cache->-r test-requirements.
˓→txt (line 7))
 Downloading https://files.pythonhosted.org/packages/94/72/
˓→fd4f2e46ce7b0d388191c819ef691c8195fab09602bbf1a2f92aa5351444/apipkg-1.4-py2.py3-
˓→none-any.whl
Installing collected packages: six, pyparsing, python-dateutil, packaging, requests,
→xmlrpc2, bandersnatch, pycodestyle, mccabe, pyflakes, flake8, pep8, py, pluggy,
˓→more-itertools, attrs, pytest, pytest-codecheckers, coverage, pytest-cov, pytest-
˓→timeout, apipkg, execnet, pytest-cache, virtualenv, tox
 Running setup.py install for pytest-codecheckers ... done
 Running setup.py install for pytest-cache ... done
Successfully installed apipkg-1.4 attrs-18.1.0 bandersnatch-2.1.3 coverage-4.5.1
˓→execnet-1.5.0 flake8-3.5.0 mccabe-0.6.1 more-itertools-4.1.0 packaging-16.8 pep8-1.
˓→7.1 pluggy-0.6.0 py-1.5.3 pycodestyle-2.3.1 pyflakes-1.6.0 pyparsing-2.1.10 pytest-
˓→3.5.1 pytest-cache-1.0 pytest-codecheckers-0.2 pytest-cov-2.5.1 pytest-timeout-1.2.
˓→1 python-dateutil-2.6.0 requests-2.12.4 six-1.10.0 tox-3.0.0 virtualenv-15.2.0
˓→xmlrpc2-0.3.1
```
### <span id="page-19-0"></span>**4.3 Running Bandersnatch**

You will need to customize src/bandersnatch/default.conf and run via the following:

WARNING: Bandersnatch will go off and sync from pypi.org and use large amounts of disk space!

```
cd bandersnatch
/path/to/venv/bin/pip install --upgrade .
/path/to/venv/bin/bandersnatch -c src/bandersnatch/default.conf mirror
```
### <span id="page-19-1"></span>**4.4 Running Unit Tests**

We use tox to run tests.  $\text{tox.ini}$  has the options needed, so running tests is very easy.

```
cd bandersnatch
/path/to/venv/bin/tox [-vv]
```
For example:

```
$ tox
GLOB sdist-make: /Users/dhubbard/PycharmProjects/bandersnatch/setup.py
py36 create: /Users/dhubbard/PycharmProjects/bandersnatch/.tox/py36
py36 installdeps: -rtest-requirements.txt
py36 inst: /Users/dhubbard/PycharmProjects/bandersnatch/.tox/dist/bandersnatch-2.2.1.
\rightarrowzip
py36 installed: apipkg==1.4,attrs==18.1.0,bandersnatch==2.2.1,certifi==2018.4.16,
˓→chardet==3.0.4,coverage==4.5.1,execnet==1.5.0,flake8==3.5.0,idna==2.6,mccabe==0.6.1,
˓→more-itertools==4.1.0,packaging==17.1,pep8==1.7.1,pluggy==0.6.0,py==1.5.3,
˓→pycodestyle==2.3.1,pyflakes==1.6.0,pyparsing==2.2.0,pytest==3.5.1,pytest-cache==1.0,
→pytest-codecheckers==0.2,pytest-cov==2.5.1,pytest-timeout==1.2.1,python<del>cohahnewoninexnag</del>e)
˓→7.3,requests==2.18.4,six==1.11.0,tox==3.0.0,urllib3==1.22,virtualenv==15.2.0,
```
 $\rightarrow$ xmlrpc2==0.3.

```
py36 runtests: PYTHONHASHSEED='42669967'
py36 runtests: commands[0] | pytest
=========================================================================================================================
→test session starts
˓→=========================================================================================================================
platform darwin -- Python 3.6.5, pytest-3.5.1, py-1.5.3, pluggy-0.6.0
rootdir: /Users/dhubbard/PycharmProjects/bandersnatch, inifile: pytest.ini
plugins: timeout-1.2.1, cov-2.5.1, codecheckers-0.2
timeout: 10.0s method: signal
collected 94 items
src/bandersnatch/__init__.py ..
                                                                                                           Ċ,
˓→
                                                                                                           \Box˓→
                                                                                                           Ē,
ightharpoonup [ 2%]
src/bandersnatch/buildout.py ..
                                                                                                           \Box˓→
                                                                                                           \Box˓→
                                                                                                           \Box\leftrightarrow [ 4\%]
src/bandersnatch/log.py ..
                                                                                                           \Box\leftrightarrow\Box˓→
                                                                                                           \Box˓→ [ 6%]
src/bandersnatch/main.py ..
                                                                                                           \bar{\omega}˓→
                                                                                                           \Box˓→
                                                                                                           \Boxightharpoonup [ 8%]
src/bandersnatch/master.py ..
                                                                                                           \Box˓→
                                                                                                           \Box˓→
                                                                                                           Ц.
\leftrightarrow [ 10%]
src/bandersnatch/mirror.py ..
˓→
                                                                                                           Ċ,
˓→
                                                                                                           \Box\leftrightarrow [ 12%]
src/bandersnatch/package.py ..
                                                                                                           \Box˓→
                                                                                                           \bar{\omega}\leftrightarrowŌ.
\leftrightarrow [ 14%]
src/bandersnatch/release.py ..
                                                                                                           \Box˓→
                                                                                                           Ē,
˓→
                                                                                                           Ō,
˓→ [ 17%]
src/bandersnatch/utils.py ..
                                                                                                           \Box˓→
                                                                                                           Ê,
 ˓→
                                                                                                           Ċ,
ightharpoonup [ 19%]
src/bandersnatch/tests/conftest.py ..
                                                                                                           \Box˓→
                                                                                                           \Box˓→
                                                                                                           Ē,
˓→ [ 21%]
src/bandersnatch/tests/test_main.py .......
                                                                                                           \Box˓→
                                                                                                           Ĺ,
˓→
                                                                                                           Ē,
\leftrightarrow [ 28%]
src/bandersnatch/tests/test_master.py ...........
                                                                                                           Ġ.
 ˓→
                                                                                           (continues on next page)
 ˓→
ightharpoonup [ 40%]
```

```
4.4. Running Unit Tests 17
```

```
src/bandersnatch/tests/test_mirror.py ....................
                                                                                                 \Box˓→
                                                                                                 \omega˓→
                                                                                                 \omega˓→ [ 61%]
src/bandersnatch/tests/test_package.py ..............................
                                                                                                 Ē,
\leftrightarrow\Box\leftrightarrowĊ,
˓→ [ 93%]
src/bandersnatch/tests/test_utils.py ......
                                                                                                 \mathbf{r}˓→
                                                                                                 \Box˓→
                                                                                                 ш.
˓→ [100%]
---------- coverage: platform darwin, python 3.6.5-final-0 -----------
Coverage HTML written to dir htmlcov
======================================================================================================================
˓→94 passed in 3.40 seconds
˓→======================================================================================================================
______________________________________________________________________________________
                                             \equiv summary \equiv˓→____________________________________________________________________________________
 \hookrightarrowpy36: commands succeeded
  congratulations :)
```
#### You want to see:

```
py36: commands succeeded
congratulations :)
```
### <span id="page-21-0"></span>**4.5 Making a release**

*To be completed - @cooper has never used zc.buildout*

#### **CHAPTER**

### **FIVE**

### **BANDERSNATCH**

### <span id="page-22-6"></span><span id="page-22-1"></span><span id="page-22-0"></span>**5.1 bandersnatch package**

### <span id="page-22-2"></span>**5.1.1 Package contents**

### <span id="page-22-3"></span>**5.1.2 Submodules**

### <span id="page-22-4"></span>**5.1.3 bandersnatch.configuration module**

Module containing classes to access the bandersnatch configuration file

**class** bandersnatch.configuration.**BandersnatchConfig**(*\*args: Any*, *\*\*kwargs: Any*) Bases: [object](https://docs.python.org/3/library/functions.html#object)

**SHOWN\_DEPRECATIONS = False**

**check\_for\_deprecations**() → [None](https://docs.python.org/3/library/constants.html#None)

**load\_configuration**() → [None](https://docs.python.org/3/library/constants.html#None) Read the configuration from a configuration file

<span id="page-22-5"></span>**class** bandersnatch.configuration.**SetConfigValues**(*json\_save*, *root\_uri*, *diff\_file\_path*, *diff\_append\_epoch*, *digest\_name*, *storage\_backend\_name*, *cleanup*)

Bases: [tuple](https://docs.python.org/3/library/stdtypes.html#tuple)

**property cleanup** Alias for field number 6

**property diff\_append\_epoch** Alias for field number 3

**property diff\_file\_path** Alias for field number 2

**property digest\_name** Alias for field number 4

**property json\_save** Alias for field number 0

**property root\_uri** Alias for field number 1

**property storage\_backend\_name** Alias for field number 5

```
class bandersnatch.configuration.Singleton
    Bases: type
```

```
bandersnatch.configuration.validate_config_values(config: config-
                                                     parser.ConfigParser) → bander-
                                                     snatch.configuration.SetConfigValues
```
#### <span id="page-23-0"></span>**5.1.4 bandersnatch.delete module**

**async** bandersnatch.delete.**delete\_packages**(*config: [configparser.ConfigParser](https://docs.python.org/3/library/configparser.html#configparser.ConfigParser)*, *args: [argparse.Namespace](https://docs.python.org/3/library/argparse.html#argparse.Namespace)*, *master:* [bander](#page-25-2)[snatch.master.Master](#page-25-2))  $\rightarrow$  [int](https://docs.python.org/3/library/functions.html#int)

bandersnatch.delete.**delete\_path**(*blob\_path: [pathlib.Path](https://docs.python.org/3/library/pathlib.html#pathlib.Path)*, *dry\_run: [bool](https://docs.python.org/3/library/functions.html#bool) = False*) → [int](https://docs.python.org/3/library/functions.html#int)

### <span id="page-23-1"></span>**5.1.5 bandersnatch.filter module**

Blacklist management

```
class bandersnatch.filter.Filter(*args: Any, **kwargs: Any)
```
Bases: [object](https://docs.python.org/3/library/functions.html#object)

Base Filter class

**property allowlist**

**property blocklist**

**check** match (\*\**kwargs: Any*)  $\rightarrow$  [bool](https://docs.python.org/3/library/functions.html#bool) Check if the plugin matches based on the arguments provides.

Returns True if the values match a filter rule, False otherwise

Return type [bool](https://docs.python.org/3/library/functions.html#bool)

```
deprecated_name: str = ''
```

```
filter (metadata: dictboolCheck if the plugin matches based on the package's metadata.
```
Returns True if the values match a filter rule, False otherwise

Return type [bool](https://docs.python.org/3/library/functions.html#bool)

```
initialize_plugin() → None
    Code to initialize the plugin
```
**name = 'filter'**

```
class bandersnatch.filter.FilterMetadataPlugin(*args: Any, **kwargs: Any)
    bandersnatch.filter.Filter
```
Plugin that blocks sync operations for an entire project based on info fields.

**name = 'metadata\_plugin'**

```
class bandersnatch.filter.FilterProjectPlugin(*args: Any, **kwargs: Any)
    bandersnatch.filter.Filter
```
Plugin that blocks sync operations for an entire project

```
name = 'project_plugin'
```

```
class bandersnatch.filter.FilterReleaseFilePlugin(*args: Any, **kwargs: Any)
    bandersnatch.filter.Filter
```
Plugin that modify the download of specific release or dist files

#### **name = 'release\_file\_plugin'**

<span id="page-24-1"></span>**class** bandersnatch.filter.**FilterReleasePlugin**(*\*args: Any*, *\*\*kwargs: Any*) Bases: [bandersnatch.filter.Filter](#page-23-2)

Plugin that modifies the download of specific releases or dist files

**name = 'release\_plugin'**

**class** bandersnatch.filter.**LoadedFilters**(*load\_all: [bool](https://docs.python.org/3/library/functions.html#bool) = False*) Bases: [object](https://docs.python.org/3/library/functions.html#object)

A class to load all of the filters enabled

```
ENTRYPOINT_GROUPS = ['bandersnatch_filter_plugins.v2.project', 'bandersnatch_filter_pl
```
**filter\_metadata\_plugins**() → List[*[bandersnatch.filter.Filter](#page-23-2)*] Load and return the release filtering plugin objects

Returns List of objects derived from the bandersnatch.filter.Filter class

Return type list of bandersnatch.filter.Filter

**filter\_project\_plugins**() → List[*[bandersnatch.filter.Filter](#page-23-2)*] Load and return the release filtering plugin objects

Returns List of objects derived from the bandersnatch.filter.Filter class

Return type list of bandersnatch.filter.Filter

**filter\_release\_file\_plugins**() → List[*[bandersnatch.filter.Filter](#page-23-2)*] Load and return the release file filtering plugin objects

Returns List of objects derived from the bandersnatch.filter.Filter class

Return type list of bandersnatch.filter.Filter

**filter\_release\_plugins**() → List[*[bandersnatch.filter.Filter](#page-23-2)*] Load and return the release filtering plugin objects

Returns List of objects derived from the bandersnatch.filter.Filter class

Return type list of bandersnatch.filter.Filter

#### <span id="page-24-0"></span>**5.1.6 bandersnatch.log module**

bandersnatch.log.**setup\_logging**(*args: Any*) → [logging.StreamHandler](https://docs.python.org/3/library/logging.handlers.html#logging.StreamHandler)

#### <span id="page-25-3"></span><span id="page-25-0"></span>**5.1.7 bandersnatch.main module**

**async** bandersnatch.main.**async\_main**(*args: [argparse.Namespace](https://docs.python.org/3/library/argparse.html#argparse.Namespace)*, *config: [config](https://docs.python.org/3/library/configparser.html#configparser.ConfigParser)[parser.ConfigParser](https://docs.python.org/3/library/configparser.html#configparser.ConfigParser)*) → [int](https://docs.python.org/3/library/functions.html#int)

bandersnatch.main.**main**(*loop: Optional[asyncio.events.AbstractEventLoop] = None*) → [int](https://docs.python.org/3/library/functions.html#int)

### <span id="page-25-1"></span>**5.1.8 bandersnatch.master module**

```
class bandersnatch.master.Master(url: str, timeout: float = 10.0, global_timeout: Op-
                                     tional[float] = 18000.0)
    object
```
**async all\_packages**() → Dict[\[str,](https://docs.python.org/3/library/stdtypes.html#str) [int\]](https://docs.python.org/3/library/functions.html#int)

**async changed\_packages**(*last\_serial: [int](https://docs.python.org/3/library/functions.html#int)*) → Dict[\[str,](https://docs.python.org/3/library/stdtypes.html#str) [int\]](https://docs.python.org/3/library/functions.html#int)

**async check\_for\_stale\_cache**(*path: [str](https://docs.python.org/3/library/stdtypes.html#str)*, *required\_serial: Optional[\[int\]](https://docs.python.org/3/library/functions.html#int)*, *got\_serial: Optional[\[int\]](https://docs.python.org/3/library/functions.html#int)*)  $\rightarrow$  [None](https://docs.python.org/3/library/constants.html#None)

**get**(*path: [str](https://docs.python.org/3/library/stdtypes.html#str)*, *required\_serial: Optional[\[int\]](https://docs.python.org/3/library/functions.html#int)*, *\*\*kw: Any*) → AsyncGenera-tor[aiohttp.client\_reqrep.ClientResponse, [None\]](https://docs.python.org/3/library/constants.html#None)

**async get\_package\_metadata**(*package\_name: [str](https://docs.python.org/3/library/stdtypes.html#str)*, *serial: [int](https://docs.python.org/3/library/functions.html#int) = 0*) → Any

**async rpc** (*method name: [str](https://docs.python.org/3/library/stdtypes.html#str)*, *serial:*  $int = 0$  $int = 0$ )  $\rightarrow$  Any

**async url\_fetch**(*url: [str](https://docs.python.org/3/library/stdtypes.html#str)*, *file\_path: [pathlib.Path](https://docs.python.org/3/library/pathlib.html#pathlib.Path)*, *executor: Optional[Union[concurrent.futures.process.ProcessPoolExecutor, concurrent.futures.thread.ThreadPoolExecutor]]* = *None, chunk\_size: [int](https://docs.python.org/3/library/functions.html#int)* = 65536)  $\rightarrow$ [None](https://docs.python.org/3/library/constants.html#None)

#### **property xmlrpc\_url**

**exception** bandersnatch.master.**StalePage** Bases: [Exception](https://docs.python.org/3/library/exceptions.html#Exception)

We got a page back from PyPI that doesn't meet our expected serial.

**exception** bandersnatch.master.**XmlRpcError**

Bases: aiohttp.client\_exceptions.ClientError

Issue getting package listing from PyPI Repository

#### <span id="page-26-1"></span><span id="page-26-0"></span>**5.1.9 bandersnatch.mirror module**

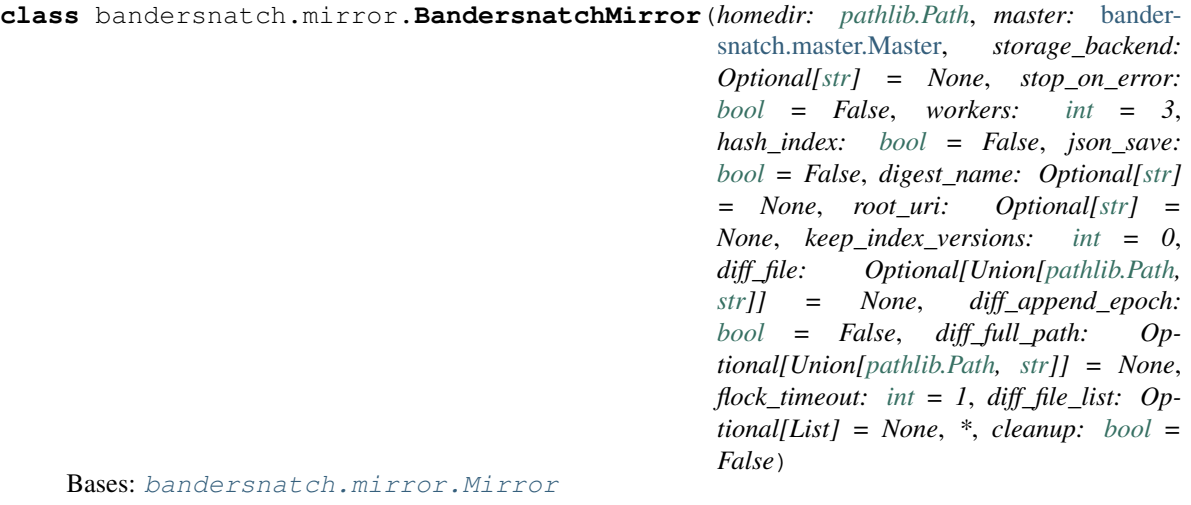

**async cleanup\_non\_pep\_503\_paths**(*package:* [bandersnatch.package.Package](#page-27-2)) → [None](https://docs.python.org/3/library/constants.html#None) Before 4.0 we use to store backwards compatible named dirs for older pip This function checks for them and cleans them up

```
async determine_packages_to_sync() → None
```
Update the self.packages\_to\_sync to contain packages that need to be synced.

```
async download_file(url: str, sha256sum: str, chunk_size: int = 65536) → Op-
                       tional[pathlib.Path]
```
**errors = False**

```
finalize None
```

```
find_package_indexes_in_dir(simple_dir: pathlib.Path) → List[str]
```
Given a directory that contains simple packages indexes, return a sorted list of normalized package names. This presumes every directory within is a simple package index directory.

```
gen_data_requires_python(release: Dict) → str
```
**generate\_simple\_page**(*package:* [bandersnatch.package.Package](#page-27-2)) → [str](https://docs.python.org/3/library/stdtypes.html#str)

```
property generationfile
```
**get\_simple\_dirs**(*simple\_dir: [pathlib.Path](https://docs.python.org/3/library/pathlib.html#pathlib.Path)*) → List[\[pathlib.Path\]](https://docs.python.org/3/library/pathlib.html#pathlib.Path)

Return a list of simple index directories that should be searched for package indexes when compiling the main index page.

**json\_file**(*package\_name: [str](https://docs.python.org/3/library/stdtypes.html#str)*) → [pathlib.Path](https://docs.python.org/3/library/pathlib.html#pathlib.Path)

**json\_pypi\_symlink**(*package\_name: [str](https://docs.python.org/3/library/stdtypes.html#str)*) → [pathlib.Path](https://docs.python.org/3/library/pathlib.html#pathlib.Path)

**need\_index\_sync = True**

**need\_wrapup = False**

**on error** (*exception: [BaseException](https://docs.python.org/3/library/exceptions.html#BaseException), \*\*kwargs: Dict*)  $\rightarrow$  [None](https://docs.python.org/3/library/constants.html#None)

**async process\_package**(*package:* [bandersnatch.package.Package](#page-27-2)) → [None](https://docs.python.org/3/library/constants.html#None)

**record\_finished\_package**(*name: [str](https://docs.python.org/3/library/stdtypes.html#str)*) → [None](https://docs.python.org/3/library/constants.html#None)

**save\_json\_metadata**(*package\_info: Dict*, *name: [str](https://docs.python.org/3/library/stdtypes.html#str)*) → [bool](https://docs.python.org/3/library/functions.html#bool) Take the JSON metadata we just fetched and save to disk

```
simple_directory(package: bandersnatch.package.Package) → pathlib.Path
    property statusfile
    sync_index_page() → None
    async sync_release_files(package: bandersnatch.package.Package) → None
         Purge + download files returning files removed + added
    sync_simple_page(package: bandersnatch.package.Package) → None
    property todolist
    property webdir
    wrapup_successful_sync() → None
class bandersnatch.mirror.Mirror(master: bandersnatch.master.Master, workers: int = 3)
    object
    async determine_packages_to_sync() → None
         Update the self.packages_to_sync to contain packages that need to be synced.
    finalize Nonenow = None
    on_error(exception: BaseException, **kwargs: Dict) → None
    async package syncer (int) \rightarrowNone
    packages_to_sync: Dict[str, Union[int, str]] = {}
    async process_package(package: bandersnatch.package.Package) → None
    async sync_packages() → None
     synced_serial: Optional[int] = 0
    async synchronize(specific_packages: Optional[List[str]] = None) → Dict[str, Set[str]]
```

```
target_serial: Optional[int] = None
```

```
async bandersnatch.mirror.mirror(config: configparser.ConfigParser, specific_packages: Op-
                                         [str]] = None \rightarrowint
```
#### <span id="page-27-0"></span>**5.1.10 bandersnatch.package module**

```
class bandersnatch.package.Package(name: str, serial: int = 0)
     object
     filter_all_releases(release_filters: List[Filter]) → bool
          Filter releases and removes releases that fail the filters
     filter all releases files (release file filters: List[Filter]) \rightarrowbool
          Filter release files and remove empty releases after doing so.
     filter_metadata(metadata_filters: List[Filter]) → bool
          Run the metadata filtering plugins
     property info
     property last_serial
     property metadata
```

```
property release_files
```
#### <span id="page-28-2"></span>**property releases**

**async update\_metadata** (*master: Master, attempts: [int](https://docs.python.org/3/library/functions.html#int)* =  $3$ )  $\rightarrow$  [None](https://docs.python.org/3/library/constants.html#None)

#### <span id="page-28-0"></span>**5.1.11 bandersnatch.storage module**

<span id="page-28-1"></span>Storage management

```
class bandersnatch.storage.Storage(*args: Any, config: Optional[configparser.ConfigParser]
                                           = None, **kwargs: Any)
```
Bases: [object](https://docs.python.org/3/library/functions.html#object)

Base Storage class

#### **PATH\_BACKEND**

alias of [pathlib.Path](https://docs.python.org/3/library/pathlib.html#pathlib.Path)

**static canonicalize\_package**(*name: [str](https://docs.python.org/3/library/stdtypes.html#str)*) → [str](https://docs.python.org/3/library/stdtypes.html#str)

- **compare\_files**(*file1: Union[\[pathlib.Path,](https://docs.python.org/3/library/pathlib.html#pathlib.Path) [str\]](https://docs.python.org/3/library/stdtypes.html#str)*, *file2: Union[\[pathlib.Path,](https://docs.python.org/3/library/pathlib.html#pathlib.Path) [str\]](https://docs.python.org/3/library/stdtypes.html#str)*) → [bool](https://docs.python.org/3/library/functions.html#bool) Compare two files and determine whether they contain the same data. Return True if they match
- **copy\_file**(*source: Union[\[pathlib.Path,](https://docs.python.org/3/library/pathlib.html#pathlib.Path) [str\]](https://docs.python.org/3/library/stdtypes.html#str)*, *dest: Union[\[pathlib.Path,](https://docs.python.org/3/library/pathlib.html#pathlib.Path) [str\]](https://docs.python.org/3/library/stdtypes.html#str)*) → [None](https://docs.python.org/3/library/constants.html#None) Copy a file from source to dest
- **delete** (*path: Union*[*pathlib.Path, [str\]](https://docs.python.org/3/library/stdtypes.html#str), dry\_run:*  $bool = False$  $bool = False$ *)*  $\rightarrow$  *[int](https://docs.python.org/3/library/functions.html#int)* Delete the provided path.
- **delete\_file** (*path: Union*[*pathlib.Path, [str\]](https://docs.python.org/3/library/stdtypes.html#str), dry\_run: [bool](https://docs.python.org/3/library/functions.html#bool)* = *False*)  $\rightarrow$  [int](https://docs.python.org/3/library/functions.html#int) Delete the provided path, recursively if necessary.

#### **property directory**

- **exists** (*path: Union*(*pathlib.Path,*  $str$ )  $\rightarrow$  [bool](https://docs.python.org/3/library/functions.html#bool) Check whether the provided path exists
- **find**(*root: Union*[*pathlib.Path, [str\]](https://docs.python.org/3/library/stdtypes.html#str), dirs: [bool](https://docs.python.org/3/library/functions.html#bool)* = *True*)  $\rightarrow$  [str](https://docs.python.org/3/library/stdtypes.html#str) A test helper simulating 'find'.

Iterates over directories and filenames, given as relative paths to the root.

- **get\_flock\_path**() → Union[\[pathlib.Path,](https://docs.python.org/3/library/pathlib.html#pathlib.Path) [str\]](https://docs.python.org/3/library/stdtypes.html#str)
- **get\_hash**(*path: Union*[*pathlib.Path, [str\]](https://docs.python.org/3/library/stdtypes.html#str), function: [str](https://docs.python.org/3/library/stdtypes.html#str) = 'sha256'*)  $\rightarrow$  str Get the sha256sum of a given path
- **get\_json\_paths**(*name: [str](https://docs.python.org/3/library/stdtypes.html#str)*) → Sequence[Union[\[pathlib.Path,](https://docs.python.org/3/library/pathlib.html#pathlib.Path) [str\]](https://docs.python.org/3/library/stdtypes.html#str)]
- **get\_lock**(*path: [str](https://docs.python.org/3/library/stdtypes.html#str)*) → filelock.BaseFileLock Retrieve the appropriate *FileLock* backend for this storage plugin
	- **Parameters path**  $(str)$  $(str)$  $(str)$  The path to use for locking

Returns A *FileLock* backend for obtaining locks

Return type filelock.BaseFileLock

**hash\_file**(*path: Union*[*pathlib.Path, [str\]](https://docs.python.org/3/library/stdtypes.html#str), function: [str](https://docs.python.org/3/library/stdtypes.html#str) = 'sha256'*)  $\rightarrow$  str

- **initialize\_plugin**() → [None](https://docs.python.org/3/library/constants.html#None) Code to initialize the plugin
- $is\_dir$  (*path: Union*[*pathlib.Path, [str\]](https://docs.python.org/3/library/stdtypes.html#str)*)  $\rightarrow$  [bool](https://docs.python.org/3/library/functions.html#bool) Check whether the provided path is a directory.
- <span id="page-29-1"></span>**is file** (*path: Union*(*pathlib.Path,*  $str$ )  $\rightarrow$  [bool](https://docs.python.org/3/library/functions.html#bool) Check whether the provided path is a file.
- **iter\_dir**(*path: Union[\[pathlib.Path,](https://docs.python.org/3/library/pathlib.html#pathlib.Path) [str\]](https://docs.python.org/3/library/stdtypes.html#str)*) → Generator[Union[\[pathlib.Path,](https://docs.python.org/3/library/pathlib.html#pathlib.Path) [str\]](https://docs.python.org/3/library/stdtypes.html#str), [None,](https://docs.python.org/3/library/constants.html#None) [None\]](https://docs.python.org/3/library/constants.html#None) Iterate over the path, returning the sub-paths
- **mkdir** (*path: Union*[*pathlib.Path, [str\]](https://docs.python.org/3/library/stdtypes.html#str), exist ok: [bool](https://docs.python.org/3/library/functions.html#bool)* = *False*, *parents:*  $bool = False$ )  $\rightarrow$  [None](https://docs.python.org/3/library/constants.html#None) Create the provided directory

```
name = 'storage'
```
- **open\_file**(*path: Union[\[pathlib.Path,](https://docs.python.org/3/library/pathlib.html#pathlib.Path) [str\]](https://docs.python.org/3/library/stdtypes.html#str)*, *text: [bool](https://docs.python.org/3/library/functions.html#bool) = True*) → Generator[IO, [None,](https://docs.python.org/3/library/constants.html#None) [None\]](https://docs.python.org/3/library/constants.html#None) Yield a file context to iterate over. If text is true, open the file with 'rb' mode specified.
- **read\_file**(*path: Union[\[pathlib.Path,](https://docs.python.org/3/library/pathlib.html#pathlib.Path) [str\]](https://docs.python.org/3/library/stdtypes.html#str)*, *text: [bool](https://docs.python.org/3/library/functions.html#bool) = True*, *encoding: [str](https://docs.python.org/3/library/stdtypes.html#str) = 'utf-8'*, *errors: Op-* $\pi$ *tional* $\lceil str \rceil$  = *None*)  $\rightarrow$  Union $\lceil str, \text{bytes} \rceil$

Yield a file context to iterate over. If text is true, open the file with 'rb' mode specified.

- **rewrite** (*filepath: Union*[*pathlib.Path, [str\]](https://docs.python.org/3/library/stdtypes.html#str), mode: [str](https://docs.python.org/3/library/stdtypes.html#str)* = 'w', \*\*kw: Any)  $\rightarrow$  Generator[IO, [None,](https://docs.python.org/3/library/constants.html#None) [None\]](https://docs.python.org/3/library/constants.html#None) Rewrite an existing file atomically to avoid programs running in parallel to have race conditions while reading.
- **rmdir**(*path: Union[\[pathlib.Path,](https://docs.python.org/3/library/pathlib.html#pathlib.Path) [str\]](https://docs.python.org/3/library/stdtypes.html#str)*, *recurse: [bool](https://docs.python.org/3/library/functions.html#bool) = False*, *force: [bool](https://docs.python.org/3/library/functions.html#bool) = False*, *ignore\_errors: [bool](https://docs.python.org/3/library/functions.html#bool)*  $= False, dry run: bool = False \rightarrow int$  $= False, dry run: bool = False \rightarrow int$  $= False, dry run: bool = False \rightarrow int$  $= False, dry run: bool = False \rightarrow int$

Remove the directory. If recurse is True, allow removing empty children. If force is true, remove contents destructively.

- **symlink** (*source: Union[\[pathlib.Path,](https://docs.python.org/3/library/pathlib.html#pathlib.Path) [str\]](https://docs.python.org/3/library/stdtypes.html#str)*, *dest: Union[pathlib.Path, str]*)  $\rightarrow$  [None](https://docs.python.org/3/library/constants.html#None) Create a symlink at dest that points back at source
- **update\_safe**(*filename: Union[\[pathlib.Path,](https://docs.python.org/3/library/pathlib.html#pathlib.Path) [str\]](https://docs.python.org/3/library/stdtypes.html#str)*, *\*\*kw: Any*) → Generator[IO, [None,](https://docs.python.org/3/library/constants.html#None) [None\]](https://docs.python.org/3/library/constants.html#None) Rewrite a file atomically.

Clients are allowed to delete the tmpfile to signal that they don't want to have it updated.

**write file**(*path: Union[\[pathlib.Path,](https://docs.python.org/3/library/pathlib.html#pathlib.Path) [str\]](https://docs.python.org/3/library/stdtypes.html#str), contents: Union[\[str,](https://docs.python.org/3/library/stdtypes.html#str) [bytes\]](https://docs.python.org/3/library/stdtypes.html#bytes)*)  $\rightarrow$  [None](https://docs.python.org/3/library/constants.html#None) Write data to the provided path. If **contents** is a string, the file will be opened and written in "r" + "utf-8" mode, if bytes are supplied it will be accessed using "rb" mode (i.e. binary write).

<span id="page-29-0"></span>**class** bandersnatch.storage.**StoragePlugin**(*\*args: Any*, *config: Optional[\[configparser.ConfigParser\]](https://docs.python.org/3/library/configparser.html#configparser.ConfigParser) = None*, *\*\*kwargs: Any*)

Bases: [bandersnatch.storage.Storage](#page-28-1)

Plugin that provides a storage backend for bandersnatch

#### **name = 'storage\_plugin'**

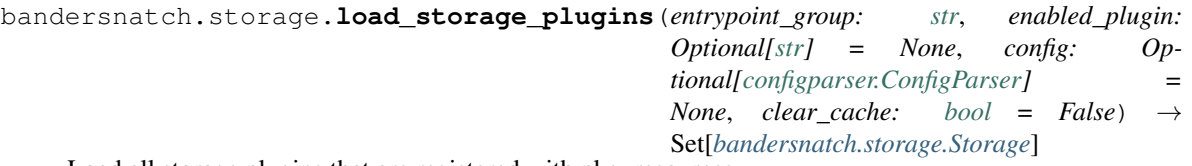

Load all storage plugins that are registered with pkg\_resources

#### **Parameters**

- **entrypoint\_group** ([str](https://docs.python.org/3/library/stdtypes.html#str)) The entrypoint group name to load plugins from
- **enabled plugin** ( $str$ ) The optional enabled storage plugin to search for
- **config** (configparser. ConfigParser) The optional configparser instance to pass in
- **clear\_cache** ([bool](https://docs.python.org/3/library/functions.html#bool)) Whether to clear the plugin cache

<span id="page-30-1"></span>Returns A list of objects derived from the Storage class

#### Return type List of Storage

bandersnatch.storage.**storage\_backend\_plugins**(*backend: Optional[\[str\]](https://docs.python.org/3/library/stdtypes.html#str) = 'filesystem'*, *config: Optional[\[configparser.ConfigParser\]](https://docs.python.org/3/library/configparser.html#configparser.ConfigParser) = None*, *clear cache:*  $bool = False$  $bool = False$   $\rightarrow$  Iterable[*[bandersnatch.storage.Storage](#page-28-1)*]

Load and return the release filtering plugin objects

#### **Parameters**

- **backend**  $(str)$  $(str)$  $(str)$  The optional enabled storage plugin to search for
- **config** ([configparser.ConfigParser](https://docs.python.org/3/library/configparser.html#configparser.ConfigParser)) The optional configparser instance to pass in
- **clear\_cache** ([bool](https://docs.python.org/3/library/functions.html#bool)) Whether to clear the plugin cache

Returns List of objects derived from the bandersnatch.storage.Storage class

Return type list of bandersnatch.storage.Storage

#### <span id="page-30-0"></span>**5.1.12 bandersnatch.utils module**

```
bandersnatch.utils.bandersnatch_safe_name(name: str) → str
```
Convert an arbitrary string to a standard distribution name Any runs of non-alphanumeric/. characters are replaced with a single '-'.

• This was copied from *pkg\_resources* (part of *setuptools*)

bandersnatch also lower cases the returned name

```
bandersnatch.utils.convert_url_to_path(url: str) → str
```

```
bandersnatch.utils.find(root: Union[pathlib.Path, str], dirs: bool = True) → str
     A test helper simulating 'find'.
```
Iterates over directories and filenames, given as relative paths to the root.

bandersnatch.utils.hash(*path: [pathlib.Path](https://docs.python.org/3/library/pathlib.html#pathlib.Path), function: [str](https://docs.python.org/3/library/stdtypes.html#str) = 'sha256'*)  $\rightarrow$  str

```
bandersnatch.utils.make_time_stamp() → str
```
Helper function that returns a timestamp suitable for use in a filename on any OS

- bandersnatch.utils.**recursive\_find\_files**(*files: Set[\[pathlib.Path\]](https://docs.python.org/3/library/pathlib.html#pathlib.Path)*, *base\_dir: [pathlib.Path](https://docs.python.org/3/library/pathlib.html#pathlib.Path)*) → [None](https://docs.python.org/3/library/constants.html#None)
- bandersnatch.utils.**rewrite**(*filepath: Union[\[str,](https://docs.python.org/3/library/stdtypes.html#str) [pathlib.Path\]](https://docs.python.org/3/library/pathlib.html#pathlib.Path)*, *mode: [str](https://docs.python.org/3/library/stdtypes.html#str) = 'w'*, *\*\*kw: Any*) → Generator[IO, [None,](https://docs.python.org/3/library/constants.html#None) [None\]](https://docs.python.org/3/library/constants.html#None)

Rewrite an existing file atomically to avoid programs running in parallel to have race conditions while reading.

bandersnatch.utils.**unlink\_parent\_dir**(*path: [pathlib.Path](https://docs.python.org/3/library/pathlib.html#pathlib.Path)*) → [None](https://docs.python.org/3/library/constants.html#None) Remove a file and if the dir is empty remove it

bandersnatch.utils.**user\_agent**() → [str](https://docs.python.org/3/library/stdtypes.html#str)

### <span id="page-31-5"></span><span id="page-31-0"></span>**5.1.13 bandersnatch.verify module**

```
async bandersnatch.verify.delete_unowned_files(mirror_base: path-
                                                        lib.Path, executor: concur-
                                                        rent.futures.thread.ThreadPoolExecutor,
                                                        all_package_files: List[pathlib.Path],
                                                        boolintasync bandersnatch.verify.get_latest_json(master: bandersnatch.master.Master,
                                                  json_path: pathlib.Path, config: con-
                                                  figparser.ConfigParser, executor: Op-
                                                  tional[concurrent.futures.thread.ThreadPoolExecutor]
                                                  = None, delete_removed_packages: bool =
                                                  False) \rightarrowNone
async bandersnatch.verify.metadata_verify(config: configparser.ConfigParser, args: arg-
                                                  intCrawl all saved JSON metadata or online to check we have all packages if delete - generate a diff of unowned
    files
async bandersnatch.verify.verify(master:bandersnatch.master.Master, config-
                                       parser.ConfigParser, json_file: str, mirror_base_path:
                                       pathlib.Path, all_package_files: List[pathlib.Path],
                                       args: argparse.Namespace, executor: Op-
                                       tional[concurrent.futures.thread.ThreadPoolExecutor] =
                                       None, releases_key: str = 'release') \rightarrow Noneasync bandersnatch.verify.verify_producer(master: bandersnatch.master.Master, config:
                                                  configparser.ConfigParser, all_package_files:
                                                  List[pathlib.Path], mirror_base_path:
                                                  pathlib.Path, json_files: List[str], args:
                                                  argparse.Namespace, executor: Op-
                                                  tional[concurrent.futures.thread.ThreadPoolExecutor]
                                                  None) \rightarrow None
```
### <span id="page-31-1"></span>**5.2 bandersnatch\_filter\_plugins package**

#### <span id="page-31-2"></span>**5.2.1 Package contents**

#### <span id="page-31-3"></span>**5.2.2 Submodules**

#### <span id="page-31-4"></span>**5.2.3 bandersnatch\_filter\_plugins.blocklist\_name module**

```
class bandersnatch_filter_plugins.blocklist_name.BlockListProject(*args: Any,
                                                                        **kwargs:
                                                                       Any)
```
Bases: [bandersnatch.filter.FilterProjectPlugin](#page-23-3)

#### **blocklist\_package\_names: List[\[str\]](https://docs.python.org/3/library/stdtypes.html#str) = []**

#### **check\_match**(*\*\*kwargs: Any*) → [bool](https://docs.python.org/3/library/functions.html#bool)

Check if the package name matches against a project that is blocklisted in the configuration.

Parameters name  $(str)$  $(str)$  $(str)$  – The normalized package name of the package/project to check against the blocklist.

Returns True if it matches, False otherwise.

```
Return type bool
    deprecated_name: str = 'blacklist_project'
    filter (metadata: boolCheck if the plugin matches based on the package's metadata.
            Returns True if the values match a filter rule, False otherwise
            Return type bool
    initialize_plugin() → None
         Initialize the plugin
    name = 'blocklist_project'
class bandersnatch_filter_plugins.blocklist_name.BlockListRelease(*args: Any,
                                                                             **kwargs:
                                                                             Any)
    Bases: bandersnatch.filter.FilterReleasePlugin
    blocklist_package_names: List[packaging.requirements.Requirement] = []
    deprecated_name: str = 'blacklist_release'
    filter (metadata: boolReturns False if version fails the filter, i.e. matches a blocklist version specifier
    initialize_plugin() → None
```
Initialize the plugin **name = 'blocklist\_release'**

### <span id="page-32-0"></span>**5.2.4 bandersnatch\_filter\_plugins.filename\_name module**

```
class bandersnatch_filter_plugins.filename_name.ExcludePlatformFilter(*args:
                                                                                   Any,
                                                                                   **kwargs:
                                                                                   Any)
    Bases: bandersnatch.filter.FilterReleaseFilePlugin
    Filters releases based on regex patters defined by the user.
```
**filter** (*metadata:*  $Dict) \rightarrow bool$  $Dict) \rightarrow bool$ Returns False if file matches any of the filename patterns

**initialize\_plugin**() → [None](https://docs.python.org/3/library/constants.html#None) Initialize the plugin reading patterns from the config.

```
name = 'exclude_platform'
```
#### <span id="page-33-3"></span><span id="page-33-0"></span>**5.2.5 bandersnatch\_filter\_plugins.latest\_name module**

```
class bandersnatch_filter_plugins.latest_name.LatestReleaseFilter(*args: Any,
                                                                             **kwargs:
                                                                            Any)
    Bases: bandersnatch.filter.FilterReleasePlugin
    Plugin to download only latest releases
    filter (metadata: boolReturns False if version fails the filter, i.e. is not a latest/current release
    initialize_plugin() → None
         Initialize the plugin reading patterns from the config.
    keep = 0
    name = 'latest_release'
5.2.6 bandersnatch_filter_plugins.metadata_filter module
class bandersnatch_filter_plugins.metadata_filter.RegexFilter(*args: Any,
                                                                        **kwargs: Any)
    bandersnatch.filter.Filter
    Plugin to download only packages having metadata matching at least one of the specified patterns.
    filter (metadata: boolFilter out all projects that don't match the specified metadata patterns.
    initialize_plugin() → None
         Initialize the plugin reading patterns from the config.
    initilized = False
    match_patterns = 'any'
    name = 'regex_filter'
    nulls_match = True
    patterns: Dict = {}
class bandersnatch_filter_plugins.metadata_filter.RegexProjectMetadataFilter(*args:
                                                                                         Any,
                                                                                          **kwargs:
                                                                                         Any)
    bandersnatch.filter.FilterMetadataPluginbandersnatch_filter_plugins.
    metadata_filter.RegexFilter
```
Plugin to download only packages having metadata matching at least one of the specified patterns.

 $filter$  (*metadata: Dict*)  $\rightarrow$  [bool](https://docs.python.org/3/library/functions.html#bool) Check if the plugin matches based on the package's metadata.

Returns True if the values match a filter rule, False otherwise

Return type [bool](https://docs.python.org/3/library/functions.html#bool)

**initilize\_plugin**() → [None](https://docs.python.org/3/library/constants.html#None)

**initilized = False**

```
match_patterns = 'any'
```
<span id="page-34-1"></span>**name = 'regex\_project\_metadata'**

**nulls\_match = True**

```
patterns: Dict = {}
```
**class** bandersnatch\_filter\_plugins.metadata\_filter.**RegexReleaseFileMetadataFilter**(*\*args:*

```
Any,
**kwargs:
Any)
```
Bases: [bandersnatch.filter.FilterReleaseFilePlugin](#page-23-4), [bandersnatch\\_filter\\_plugin](#page-33-2)s. [metadata\\_filter.RegexFilter](#page-33-2)

Plugin to download only release files having metadata matching at least one of the specified patterns.

```
filter (metadata: Dict) \rightarrowbool
```
Check if the plugin matches based on the package's metadata.

Returns True if the values match a filter rule, False otherwise

Return type [bool](https://docs.python.org/3/library/functions.html#bool)

```
initilize_plugin() → None
```
**initilized = False**

```
match_patterns = 'any'
```

```
name = 'regex_release_file_metadata'
```
**nulls\_match = True**

**patterns: Dict = {}**

<span id="page-34-0"></span>**class** bandersnatch\_filter\_plugins.metadata\_filter.**VersionRangeFilter**(*\*args:*

*Any*, *\*\*kwargs: Any*)

Bases: [bandersnatch.filter.Filter](#page-23-2)

Plugin to download only items having metadata version ranges matching specified versions.

```
filter(metadata: Dict) → bool
     Return False for input not having metadata entries matching the specified version specifier.
```
**initialize\_plugin**() → [None](https://docs.python.org/3/library/constants.html#None)

Initialize the plugin reading version ranges from the config.

```
initilized = False
```

```
name = 'version_range_filter'
```

```
nulls_match = True
```

```
specifiers: Dict = {}
```
**class** bandersnatch\_filter\_plugins.metadata\_filter.**VersionRangeProjectMetadataFilter**(*\*args:*

*Any*, *\*\*kwargs: Any*)

Bases: [bandersnatch.filter.FilterMetadataPlugin](#page-23-5), [bandersnatch\\_filter\\_plugins.](#page-34-0) [metadata\\_filter.VersionRangeFilter](#page-34-0)

Plugin to download only projects having metadata entries matching specified version ranges.

<span id="page-35-1"></span>**filter** (*metadata:*  $dict) \rightarrow bool$  $dict) \rightarrow bool$  $dict) \rightarrow bool$ 

Check if the plugin matches based on the package's metadata.

Returns True if the values match a filter rule, False otherwise

Return type [bool](https://docs.python.org/3/library/functions.html#bool)

```
initialize plugin() \rightarrowNone
     Code to initialize the plugin
```
**initilized = False**

**name = 'version\_range\_project\_metadata'**

**nulls\_match = True**

**specifiers: Dict = {}**

**class** bandersnatch\_filter\_plugins.metadata\_filter.**VersionRangeReleaseFileMetadataFilter**(*\*args:*

```
Any,
**kwargs:
```
*Any*)

Bases: [bandersnatch.filter.FilterReleaseFilePlugin](#page-23-4), [bandersnatch\\_filter\\_plugin](#page-34-0)s. [metadata\\_filter.VersionRangeFilter](#page-34-0)

Plugin to download only release files having metadata entries matching specified version ranges.

**filter** (*metadata:*  $dict$ )  $\rightarrow$  [bool](https://docs.python.org/3/library/functions.html#bool) Check if the plugin matches based on the package's metadata.

Returns True if the values match a filter rule, False otherwise

Return type [bool](https://docs.python.org/3/library/functions.html#bool)

```
initialize_plugin() → None
    Code to initialize the plugin
```

```
initilized = False
```
**name = 'version\_range\_release\_file\_metadata'**

**nulls\_match = True**

**specifiers: Dict = {}**

#### <span id="page-35-0"></span>**5.2.7 bandersnatch\_filter\_plugins.prerelease\_name module**

**class** bandersnatch\_filter\_plugins.prerelease\_name.**PreReleaseFilter**(*\*args:*

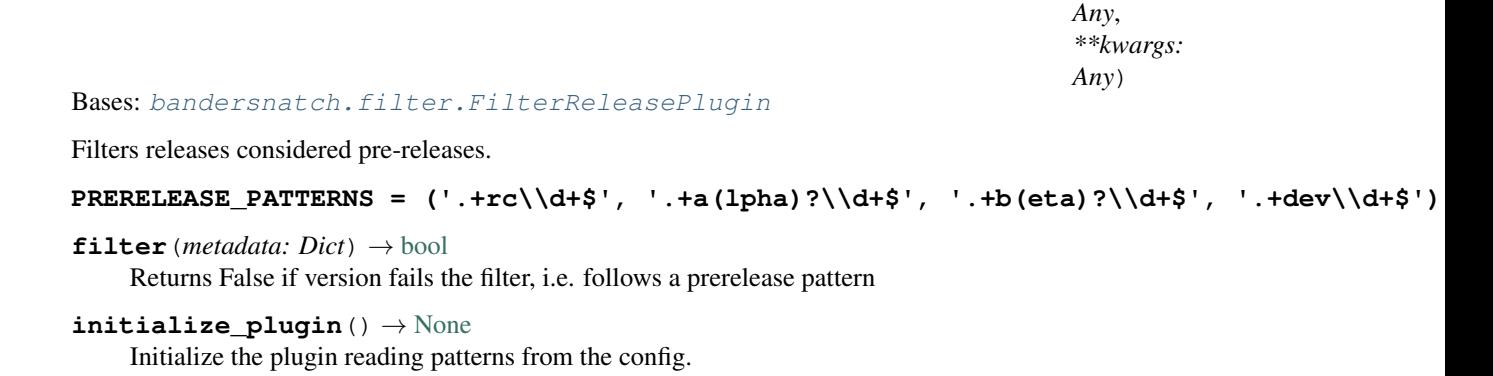

```
name = 'prerelease_release'
```
<span id="page-36-2"></span>**patterns: List[Pattern] = []**

#### <span id="page-36-0"></span>**5.2.8 bandersnatch\_filter\_plugins.regex\_name module**

**class** bandersnatch\_filter\_plugins.regex\_name.**RegexProjectFilter**(*\*args: Any*,

*\*\*kwargs: Any*)

Bases: [bandersnatch.filter.FilterProjectPlugin](#page-23-3)

Filters projects based on regex patters defined by the user.

```
check match (name: str) \rightarrowbool
     Check if a release version matches any of the specified patterns.
```
Parameters name ([str](https://docs.python.org/3/library/stdtypes.html#str)) – Release name

Returns True if it matches, False otherwise.

Return type [bool](https://docs.python.org/3/library/functions.html#bool)

```
filter (metadata: boolCheck if the plugin matches based on the package's metadata.
```
Returns True if the values match a filter rule, False otherwise

Return type [bool](https://docs.python.org/3/library/functions.html#bool)

```
initialize_plugin() → None
```
Initialize the plugin reading patterns from the config.

```
name = 'regex_project'
```

```
patterns: List[Pattern] = []
```
**class** bandersnatch\_filter\_plugins.regex\_name.**RegexReleaseFilter**(*\*args: Any*,

*\*\*kwargs: Any*)

Bases: [bandersnatch.filter.FilterReleasePlugin](#page-24-1)

Filters releases based on regex patters defined by the user.

```
filter (metadata: boolReturns False if version fails the filter, i.e. follows a regex pattern
```

```
initialize_plugin() → None
```
Initialize the plugin reading patterns from the config.

```
name = 'regex_release'
```

```
patterns: List[Pattern] = []
```
#### <span id="page-36-1"></span>**5.2.9 bandersnatch\_filter\_plugins.allowlist\_name module**

```
class bandersnatch_filter_plugins.allowlist_name.AllowListProject(*args: Any,
                                                                      **kwargs:
                                                                     Any)
    Bases: bandersnatch.filter.FilterProjectPlugin
    allowlist_package_names: List[str] = []
```

```
check_match(**kwargs: Any) → bool
```
Check if the package name matches against a project that is blocklisted in the configuration.

<span id="page-37-4"></span>**Parameters name** ([str](https://docs.python.org/3/library/stdtypes.html#str)) – The normalized package name of the package/project to check against the blocklist.

Returns True if it matches, False otherwise.

Return type [bool](https://docs.python.org/3/library/functions.html#bool)

**deprecated\_name: [str](https://docs.python.org/3/library/stdtypes.html#str) = 'whitelist\_project'**

**filter** (*metadata:*  $Dict) \rightarrow bool$  $Dict) \rightarrow bool$ 

Check if the plugin matches based on the package's metadata.

Returns True if the values match a filter rule, False otherwise

Return type [bool](https://docs.python.org/3/library/functions.html#bool)

**initialize\_plugin**() → [None](https://docs.python.org/3/library/constants.html#None) Initialize the plugin

**name = 'allowlist\_project'**

```
class bandersnatch_filter_plugins.allowlist_name.AllowListRelease(*args: Any,
                                                                        **kwargs:
                                                                       Any)
```
Bases: [bandersnatch.filter.FilterReleasePlugin](#page-24-1)

**allowlist\_package\_names: List[packaging.requirements.Requirement] = []**

```
deprecated_name: str = 'whitelist_release'
```
- **filter**(*metadata: Dict*) → [bool](https://docs.python.org/3/library/functions.html#bool) Returns False if version fails the filter, i.e. doesn't matches an allowlist version specifier
- **initialize** plugin $() \rightarrow$  [None](https://docs.python.org/3/library/constants.html#None) Initialize the plugin

```
name = 'allowlist_release'
```
### <span id="page-37-0"></span>**5.3 bandersnatch\_storage\_plugins package**

#### <span id="page-37-1"></span>**5.3.1 Package contents**

#### <span id="page-37-2"></span>**5.3.2 Submodules**

#### <span id="page-37-3"></span>**5.3.3 bandersnatch\_storage\_plugins.filesystem module**

**class** bandersnatch\_storage\_plugins.filesystem.**FilesystemStorage**(*\*args: Any*,

*\*\*kwargs:*

*Any*)

Bases: [bandersnatch.storage.StoragePlugin](#page-29-0)

#### **PATH\_BACKEND**

alias of [pathlib.Path](https://docs.python.org/3/library/pathlib.html#pathlib.Path)

- **compare\_files**(*file1: Union[\[pathlib.Path,](https://docs.python.org/3/library/pathlib.html#pathlib.Path) [str\]](https://docs.python.org/3/library/stdtypes.html#str)*, *file2: Union[\[pathlib.Path,](https://docs.python.org/3/library/pathlib.html#pathlib.Path) [str\]](https://docs.python.org/3/library/stdtypes.html#str)*) → [bool](https://docs.python.org/3/library/functions.html#bool) Compare two files, returning true if they are the same and False if not.
- **copy\_file**(*source: Union[\[pathlib.Path,](https://docs.python.org/3/library/pathlib.html#pathlib.Path) [str\]](https://docs.python.org/3/library/stdtypes.html#str)*, *dest: Union[\[pathlib.Path,](https://docs.python.org/3/library/pathlib.html#pathlib.Path) [str\]](https://docs.python.org/3/library/stdtypes.html#str)*) → [None](https://docs.python.org/3/library/constants.html#None) Copy a file from source to dest
- <span id="page-38-0"></span>**delete file** (*path: Union[\[pathlib.Path,](https://docs.python.org/3/library/pathlib.html#pathlib.Path) [str\]](https://docs.python.org/3/library/stdtypes.html#str)*, *dry run:*  $bool = False$  $bool = False$   $\rightarrow$  [int](https://docs.python.org/3/library/functions.html#int) Delete the provided path, recursively if necessary.
- **exists** (*path: Union*(*pathlib.Path,*  $str$ )  $\rightarrow$  [bool](https://docs.python.org/3/library/functions.html#bool) Check whether the provided path exists
- **find** (*root: Union*[*pathlib.Path, [str\]](https://docs.python.org/3/library/stdtypes.html#str), dirs:*  $bool = True$  $bool = True$ *)*  $\rightarrow$  *[str](https://docs.python.org/3/library/stdtypes.html#str)* A test helper simulating 'find'.

Iterates over directories and filenames, given as relative paths to the root.

- **get\_hash** (*path: Union*[*pathlib.Path, [str\]](https://docs.python.org/3/library/stdtypes.html#str), function: [str](https://docs.python.org/3/library/stdtypes.html#str) = 'sha256'*)  $\rightarrow$  str Get the sha256sum of a given path
- **get\_lock**(*path: Optional[\[str\]](https://docs.python.org/3/library/stdtypes.html#str) = None*) → filelock.UnixFileLock Retrieve the appropriate *FileLock* backend for this storage plugin

**Parameters path**  $(s \nmid r)$  – The path to use for locking

Returns A *FileLock* backend for obtaining locks

Return type *[SwiftFileLock](#page-39-1)*

- **is dir**(*path: Union*[*pathlib.Path,*  $str$ ])  $\rightarrow$  [bool](https://docs.python.org/3/library/functions.html#bool) Check whether the provided path is a directory.
- **is file**(*path: Union*(*pathlib.Path,*  $str$ )  $\rightarrow$  [bool](https://docs.python.org/3/library/functions.html#bool) Check whether the provided path is a file.
- **mkdir** (*path: Union*[*pathlib.Path, [str\]](https://docs.python.org/3/library/stdtypes.html#str), exist\_ok:*  $bool = False$  $bool = False$ *, parents:*  $bool = False$ *)*  $\rightarrow$  *[None](https://docs.python.org/3/library/constants.html#None)* Create the provided directory

#### **name = 'filesystem'**

**open\_file** (*path: Union*[*pathlib.Path, [str\]](https://docs.python.org/3/library/stdtypes.html#str), text:*  $bool = True$  $bool = True$ *,*  $encoding: str = 'utf-8') \rightarrow Generate[IO,$  $encoding: str = 'utf-8') \rightarrow Generate[IO,$  $encoding: str = 'utf-8') \rightarrow Generate[IO,$ [None,](https://docs.python.org/3/library/constants.html#None) [None\]](https://docs.python.org/3/library/constants.html#None)

Yield a file context to iterate over. If text is true, open the file with 'rb' mode specified.

**read\_file**(*path: Union[\[pathlib.Path,](https://docs.python.org/3/library/pathlib.html#pathlib.Path) [str\]](https://docs.python.org/3/library/stdtypes.html#str)*, *text: [bool](https://docs.python.org/3/library/functions.html#bool) = True*, *encoding: [str](https://docs.python.org/3/library/stdtypes.html#str) = 'utf-8'*, *errors: Op-* $\phi$ *tional[\[str\]](https://docs.python.org/3/library/stdtypes.html#str)* = *None*  $\rho \rightarrow$  Union<sup>[str]</sup>, [bytes\]](https://docs.python.org/3/library/stdtypes.html#bytes) Return the contents of the requested file, either a bytestring or a unicode string depending on whether text

is True

- **rewrite** (*filepath: Union[\[pathlib.Path,](https://docs.python.org/3/library/pathlib.html#pathlib.Path) [str\]](https://docs.python.org/3/library/stdtypes.html#str), mode: [str](https://docs.python.org/3/library/stdtypes.html#str)* = 'w', \*\**kw: Any*)  $\rightarrow$  Generator[IO, [None,](https://docs.python.org/3/library/constants.html#None) [None\]](https://docs.python.org/3/library/constants.html#None) Rewrite an existing file atomically to avoid programs running in parallel to have race conditions while reading.
- **rmdir**(*path: Union[\[pathlib.Path,](https://docs.python.org/3/library/pathlib.html#pathlib.Path) [str\]](https://docs.python.org/3/library/stdtypes.html#str)*, *recurse: [bool](https://docs.python.org/3/library/functions.html#bool) = False*, *force: [bool](https://docs.python.org/3/library/functions.html#bool) = False*, *ignore\_errors: [bool](https://docs.python.org/3/library/functions.html#bool)*  $=$  *False*, *dry run: [bool](https://docs.python.org/3/library/functions.html#bool)* = *False*)  $\rightarrow$  [int](https://docs.python.org/3/library/functions.html#int)

Remove the directory. If recurse is True, allow removing empty children. If force is true, remove contents destructively.

**update\_safe**(*filename: Union[\[pathlib.Path,](https://docs.python.org/3/library/pathlib.html#pathlib.Path) [str\]](https://docs.python.org/3/library/stdtypes.html#str)*, *\*\*kw: Any*) → Generator[IO, [None,](https://docs.python.org/3/library/constants.html#None) [None\]](https://docs.python.org/3/library/constants.html#None) Rewrite a file atomically.

Clients are allowed to delete the tmpfile to signal that they don't want to have it updated.

- **walk** (*root: Union*[*pathlib.Path, [str\]](https://docs.python.org/3/library/stdtypes.html#str), dirs:*  $bool = True$  $bool = True$ *)*  $\rightarrow$  *List*[\[pathlib.Path\]](https://docs.python.org/3/library/pathlib.html#pathlib.Path)
- $write\_file$  (*path: Union*[*pathlib.Path, [str\]](https://docs.python.org/3/library/stdtypes.html#str), contents: Union*[*str, [bytes\]](https://docs.python.org/3/library/stdtypes.html#bytes)*)  $\rightarrow$  [None](https://docs.python.org/3/library/constants.html#None)

Write data to the provided path. If **contents** is a string, the file will be opened and written in "r" + "utf-8" mode, if bytes are supplied it will be accessed using "rb" mode (i.e. binary write).

#### <span id="page-39-3"></span><span id="page-39-0"></span>**5.3.4 bandersnatch\_storage\_plugins.swift module**

```
class bandersnatch_storage_plugins.swift.SwiftFileLock(lock_file: str, timeout:
                                                             int = - 1, backend: Op-
                                                             tional[SwiftStorage] =
                                                             None)
```
Bases: filelock.BaseFileLock

Simply watches the existence of the lock file.

#### **property is\_locked**

True, if the object holds the file lock.

Changed in version 2.0.0: This was previously a method and is now a property.

#### **property path\_backend**

```
class bandersnatch_storage_plugins.swift.SwiftPath(*args: Any)
    Bases: pathlib.Path
```
#### **BACKEND: [bandersnatch\\_storage\\_plugins.swift.SwiftStorage](#page-40-0)**

#### **absolute**() → *[bandersnatch\\_storage\\_plugins.swift.SwiftPath](#page-39-2)*

Return an absolute version of this path. This function works even if the path doesn't point to anything.

No normalization is done, i.e. all '.' and '..' will be kept along. Use resolve() to get the canonical path to a file.

#### **property backend**

**exists**()  $\rightarrow$  [bool](https://docs.python.org/3/library/functions.html#bool)

Whether this path exists.

```
bool
```
Whether this path is a directory.

```
is_file() \rightarrowbool
```
Whether this path is a regular file (also True for symlinks pointing to regular files).

- is symlink()  $\rightarrow$  [bool](https://docs.python.org/3/library/functions.html#bool) Whether this path is a symbolic link.
- **iterdir**(*conn: Optional[swiftclient.client.Connection] = None*, *recurse: [bool](https://docs.python.org/3/library/functions.html#bool) = False*, *include\_swiftkeep: [bool](https://docs.python.org/3/library/functions.html#bool) = False*) → Generator[*[bandersnatch\\_storage\\_plugins.swift.SwiftPath](#page-39-2)*, [None,](https://docs.python.org/3/library/constants.html#None) [None\]](https://docs.python.org/3/library/constants.html#None)

Iterate over the files in this directory. Does not yield any result for the special paths '.' and '..'.

- **mkdir** (mode: [int](https://docs.python.org/3/library/functions.html#int) = 511, parents: [bool](https://docs.python.org/3/library/functions.html#bool) = False, exist\_ok: bool = False)  $\rightarrow$  [None](https://docs.python.org/3/library/constants.html#None) Create a new directory at this given path.
- **read [bytes](https://docs.python.org/3/library/stdtypes.html#bytes)** ()  $\rightarrow$  bytes

Open the file in bytes mode, read it, and close the file.

- **read\_text**(*encoding: Optional[\[str\]](https://docs.python.org/3/library/stdtypes.html#str) = None*, *errors: Optional[\[str\]](https://docs.python.org/3/library/stdtypes.html#str) = None*) → [str](https://docs.python.org/3/library/stdtypes.html#str) Open the file in text mode, read it, and close the file.
- **classmethod register\_backend**(*backend:* [bandersnatch\\_storage\\_plugins.swift.SwiftStorage](#page-40-0))  $\rightarrow$  [None](https://docs.python.org/3/library/constants.html#None)
- **symlink\_to**(*src: Union[\[pathlib.Path,](https://docs.python.org/3/library/pathlib.html#pathlib.Path) [str\]](https://docs.python.org/3/library/stdtypes.html#str)*, *target\_is\_directory: [bool](https://docs.python.org/3/library/functions.html#bool) = False*, *src\_container: Optional* $[str] = None$  $[str] = None$  $[str] = None$ , *src account: Optional* $[str] = None$   $\rightarrow$  None

Make this path a symlink pointing to the given path. Note the order of arguments (self, target) is the reverse of os.symlink's.

<span id="page-40-2"></span>**touch**()  $\rightarrow$  [None](https://docs.python.org/3/library/constants.html#None)

Create this file with the given access mode, if it doesn't exist.

 $\text{unlink}(missing\_ok: \text{bool} = \text{False}) \rightarrow \text{None}$  $\text{unlink}(missing\_ok: \text{bool} = \text{False}) \rightarrow \text{None}$  $\text{unlink}(missing\_ok: \text{bool} = \text{False}) \rightarrow \text{None}$  $\text{unlink}(missing\_ok: \text{bool} = \text{False}) \rightarrow \text{None}$  $\text{unlink}(missing\_ok: \text{bool} = \text{False}) \rightarrow \text{None}$ 

Remove this file or link. If the path is a directory, use rmdir() instead.

- **write [bytes](https://docs.python.org/3/library/stdtypes.html#bytes)** (*contents: bytes*, *encoding: Optional[\[str\]](https://docs.python.org/3/library/stdtypes.html#str)* = 'utf-8', *errors: Optional[str]* = *None*)  $\rightarrow$  [int](https://docs.python.org/3/library/functions.html#int) Open the file in bytes mode, write to it, and close the file.
- **write\_text**(*contents: Optional[\[str\]](https://docs.python.org/3/library/stdtypes.html#str)*, *encoding: Optional[\[str\]](https://docs.python.org/3/library/stdtypes.html#str) = 'utf-8'*, *errors: Optional[\[str\]](https://docs.python.org/3/library/stdtypes.html#str) = None*) → [int](https://docs.python.org/3/library/functions.html#int) Open the file in text mode, write to it, and close the file.

<span id="page-40-0"></span>**class** bandersnatch\_storage\_plugins.swift.**SwiftStorage**(*\*args: Any*, *config: Optional[\[configparser.ConfigParser\]](https://docs.python.org/3/library/configparser.html#configparser.ConfigParser) = None*, *\*\*kwargs: Any*)

Bases: [bandersnatch.storage.StoragePlugin](#page-29-0)

#### **PATH\_BACKEND**

alias of [SwiftPath](#page-39-2)

- **compare\_files**(*file1: Union[\[pathlib.Path,](https://docs.python.org/3/library/pathlib.html#pathlib.Path) [str\]](https://docs.python.org/3/library/stdtypes.html#str)*, *file2: Union[\[pathlib.Path,](https://docs.python.org/3/library/pathlib.html#pathlib.Path) [str\]](https://docs.python.org/3/library/stdtypes.html#str)*) → [bool](https://docs.python.org/3/library/functions.html#bool) Compare two files, returning true if they are the same and False if not.
- **connection** () → Generator[swiftclient.client.Connection, [None,](https://docs.python.org/3/library/constants.html#None) [None\]](https://docs.python.org/3/library/constants.html#None)
- **copy\_file**(*source: Union[\[pathlib.Path,](https://docs.python.org/3/library/pathlib.html#pathlib.Path) [str\]](https://docs.python.org/3/library/stdtypes.html#str)*, *dest: Union[\[pathlib.Path,](https://docs.python.org/3/library/pathlib.html#pathlib.Path) [str\]](https://docs.python.org/3/library/stdtypes.html#str)*, *dest\_container: Op-* $\text{tional}[str] = \text{None} \rightarrow \text{None}$  $\text{tional}[str] = \text{None} \rightarrow \text{None}$  $\text{tional}[str] = \text{None} \rightarrow \text{None}$  $\text{tional}[str] = \text{None} \rightarrow \text{None}$  $\text{tional}[str] = \text{None} \rightarrow \text{None}$ Copy a file from source to dest
- **copy\_local\_file**(*source: Union[\[pathlib.Path,](https://docs.python.org/3/library/pathlib.html#pathlib.Path) [str\]](https://docs.python.org/3/library/stdtypes.html#str)*, *dest: Union[\[pathlib.Path,](https://docs.python.org/3/library/pathlib.html#pathlib.Path) [str\]](https://docs.python.org/3/library/stdtypes.html#str)*) → [None](https://docs.python.org/3/library/constants.html#None) Copy the contents of a local file to a destination in swift

#### <span id="page-40-1"></span>**property default\_container**

**delete\_file**(*path: Union*[*pathlib.Path, [str\]](https://docs.python.org/3/library/stdtypes.html#str), dry\_run: [bool](https://docs.python.org/3/library/functions.html#bool)* = *False*)  $\rightarrow$  [int](https://docs.python.org/3/library/functions.html#int) Delete the provided path, recursively if necessary.

#### **property directory**

- **exists**(*path: Union[\[pathlib.Path,](https://docs.python.org/3/library/pathlib.html#pathlib.Path) [str\]](https://docs.python.org/3/library/stdtypes.html#str)*) → [bool](https://docs.python.org/3/library/functions.html#bool) Check whether the provided path exists
- **find** (*root: Union*[*pathlib.Path, [str\]](https://docs.python.org/3/library/stdtypes.html#str), dirs: [bool](https://docs.python.org/3/library/functions.html#bool)* =  $True$ )  $\rightarrow$  [str](https://docs.python.org/3/library/stdtypes.html#str) A test helper simulating 'find'.

Iterates over directories and filenames, given as relative paths to the root.

- **get\_config\_value**(*config\_key: [str](https://docs.python.org/3/library/stdtypes.html#str)*, *\*env\_keys: Any*, *default: Optional[\[str\]](https://docs.python.org/3/library/stdtypes.html#str) = None*) → Optional[\[str\]](https://docs.python.org/3/library/stdtypes.html#str)
- **get container** (*container: Optional[\[str\]](https://docs.python.org/3/library/stdtypes.html#str)* = *None*)  $\rightarrow$  List[Dict[\[str,](https://docs.python.org/3/library/stdtypes.html#str) [str\]](https://docs.python.org/3/library/stdtypes.html#str)] Given the name of a container, return its contents.
	- **Parameters container** ([str](https://docs.python.org/3/library/stdtypes.html#str)) The name of the desired container, defaults to default container

Returns A list of objects in the container if it exists

Return type List[Dict[\[str,](https://docs.python.org/3/library/stdtypes.html#str) [str\]](https://docs.python.org/3/library/stdtypes.html#str)]

Example:

```
>>> plugin.get_container("bandersnatch")
[{
    'bytes': 1101, 'last_modified': '2020-02-27T19:10:17.922970',
    'hash': 'a76b4c69bfcf82313bbdc0393b04438a',
    'name': 'packages/pyyaml/PyYAML-5.3/LICENSE',
    'content_type': 'application/octet-stream'
 }, {
    'bytes': 1779, 'last_modified': '2020-02-27T19:10:17.845520',
    'hash': 'c60081e1ad65830b098a7f21a8a8c90e',
    'name': 'packages/pyyaml/PyYAML-5.3/PKG-INFO',
    'content_type': 'application/octet-stream'
 }, { }'bytes': 1548, 'last_modified': '2020-02-27T19:10:17.730490',
    'hash': '9a8bdf19e93d4b007598b5eb97b461eb',
    'name': 'packages/pyyaml/PyYAML-5.3/README',
    'content_type': 'application/octet-stream'
 }, \ldots]
```
- **get\_hash**(*path: Union*[*pathlib.Path, [str\]](https://docs.python.org/3/library/stdtypes.html#str), function: [str](https://docs.python.org/3/library/stdtypes.html#str) = 'sha256'*)  $\rightarrow$  str Get the sha256sum of a given path
- **get\_lock**(*path: Optional[\[str\]](https://docs.python.org/3/library/stdtypes.html#str) = None*) → *[bandersnatch\\_storage\\_plugins.swift.SwiftFileLock](#page-39-1)* Retrieve the appropriate *FileLock* backend for this storage plugin

**Parameters path**  $(str)$  $(str)$  $(str)$  – The path to use for locking

Returns A *FileLock* backend for obtaining locks

Return type *[SwiftFileLock](#page-39-1)*

- **get\_object** (*container\_name: [str](https://docs.python.org/3/library/stdtypes.html#str), file\_path: str*)  $\rightarrow$  [bytes](https://docs.python.org/3/library/stdtypes.html#bytes) Retrieve an object from swift, base64 decoding the contents.
- **initialize\_plugin**() → [None](https://docs.python.org/3/library/constants.html#None) Code to initialize the plugin
- $is\_dir$  (*path: Union*[*pathlib.Path, [str\]](https://docs.python.org/3/library/stdtypes.html#str)*)  $\rightarrow$  [bool](https://docs.python.org/3/library/functions.html#bool) Check whether the provided path is a directory.
- **is\_file**(*path: Union*(*pathlib.Path,*  $str$ )  $\rightarrow$  [bool](https://docs.python.org/3/library/functions.html#bool) Check whether the provided path is a file.
- $is\_symlink$  (*path: Union*[*pathlib.Path, [str\]](https://docs.python.org/3/library/stdtypes.html#str)*)  $\rightarrow$  [bool](https://docs.python.org/3/library/functions.html#bool) Check whether the provided path is a symlink
- **mkdir** (*path: Union*[*pathlib.Path, [str\]](https://docs.python.org/3/library/stdtypes.html#str), exist\_ok: [bool](https://docs.python.org/3/library/functions.html#bool)* = *False, parents: bool* = *False*)  $\rightarrow$  [None](https://docs.python.org/3/library/constants.html#None) Create the provided directory

This operation is a no-op on swift.

- **name = 'swift'**
- **open\_file**(*path: Union[\[pathlib.Path,](https://docs.python.org/3/library/pathlib.html#pathlib.Path) [str\]](https://docs.python.org/3/library/stdtypes.html#str)*, *text: [bool](https://docs.python.org/3/library/functions.html#bool) = True*) → Generator[IO, [None,](https://docs.python.org/3/library/constants.html#None) [None\]](https://docs.python.org/3/library/constants.html#None) Yield a file context to iterate over. If text is false, open the file with 'rb' mode specified.
- **read\_file**(*path: Union[\[pathlib.Path,](https://docs.python.org/3/library/pathlib.html#pathlib.Path) [str\]](https://docs.python.org/3/library/stdtypes.html#str)*, *text: [bool](https://docs.python.org/3/library/functions.html#bool) = True*, *encoding: [str](https://docs.python.org/3/library/stdtypes.html#str) = 'utf-8'*, *errors: Op-* $\pi$ *tional* $\lceil str \rceil$  = *None*)  $\rightarrow$  Union $\lceil str, \text{bytes} \rceil$

Return the contents of the requested file, either a a bytestring or a unicode string depending on whether text is True

- <span id="page-42-0"></span>**rewrite** (*filepath: Union*(*pathlib.Path, [str](https://docs.python.org/3/library/stdtypes.html#str)*], *mode: str* = 'w', \*\*kw: Any)  $\rightarrow$  Generator[IO, [None,](https://docs.python.org/3/library/constants.html#None) [None\]](https://docs.python.org/3/library/constants.html#None) Rewrite an existing file atomically to avoid programs running in parallel to have race conditions while reading.
- **rmdir**(*path: Union[\[pathlib.Path,](https://docs.python.org/3/library/pathlib.html#pathlib.Path) [str\]](https://docs.python.org/3/library/stdtypes.html#str)*, *recurse: [bool](https://docs.python.org/3/library/functions.html#bool) = False*, *force: [bool](https://docs.python.org/3/library/functions.html#bool) = False*, *ignore\_errors: [bool](https://docs.python.org/3/library/functions.html#bool)*  $= False, dry run: bool = False \rightarrow int$  $= False, dry run: bool = False \rightarrow int$  $= False, dry run: bool = False \rightarrow int$  $= False, dry run: bool = False \rightarrow int$ Remove the directory. If recurse is True, allow removing empty children.

If force is true, remove contents destructively.

- **symlink**(*src: Union[\[pathlib.Path,](https://docs.python.org/3/library/pathlib.html#pathlib.Path) [str\]](https://docs.python.org/3/library/stdtypes.html#str)*, *dest: Union[\[pathlib.Path,](https://docs.python.org/3/library/pathlib.html#pathlib.Path) [str\]](https://docs.python.org/3/library/stdtypes.html#str)*, *src\_container: Optional[\[str\]](https://docs.python.org/3/library/stdtypes.html#str) = [None](https://docs.python.org/3/library/constants.html#None), src\_account: Optional*[\[str\]](https://docs.python.org/3/library/stdtypes.html#str) = *None*)  $\rightarrow$  None Create a symlink at dest that points back at source
- **update\_safe**(*filename: Union[\[pathlib.Path,](https://docs.python.org/3/library/pathlib.html#pathlib.Path) [str\]](https://docs.python.org/3/library/stdtypes.html#str)*, *\*\*kw: Any*) → Generator[IO, [None,](https://docs.python.org/3/library/constants.html#None) [None\]](https://docs.python.org/3/library/constants.html#None) Rewrite a file atomically.

Clients are allowed to delete the tmpfile to signal that they don't want to have it updated.

- $update_timestamp$  (*path: Union*[*pathlib.Path, [str\]](https://docs.python.org/3/library/stdtypes.html#str)*)  $\rightarrow$  [None](https://docs.python.org/3/library/constants.html#None)
- **walk**(*root: Union[\[pathlib.Path,](https://docs.python.org/3/library/pathlib.html#pathlib.Path) [str\]](https://docs.python.org/3/library/stdtypes.html#str)*, *dirs: [bool](https://docs.python.org/3/library/functions.html#bool) = True*, *conn: Optional[swiftclient.client.Connection] = None*) → List[*[bandersnatch\\_storage\\_plugins.swift.SwiftPath](#page-39-2)*]
- **write\_file**(*path: Union[\[pathlib.Path,](https://docs.python.org/3/library/pathlib.html#pathlib.Path) [str\]](https://docs.python.org/3/library/stdtypes.html#str)*, *contents: Union[\[str,](https://docs.python.org/3/library/stdtypes.html#str) [bytes,](https://docs.python.org/3/library/stdtypes.html#bytes) IO]*, *encoding: Optional[\[str\]](https://docs.python.org/3/library/stdtypes.html#str)*  $= None$  $= None$ , *errors: Optional*[*str]* = *None*)  $\rightarrow$  None

Write data to the provided path. If **contents** is a string, the file will be opened and written in "r" + "utf-8" mode, if bytes are supplied it will be accessed using "rb" mode (i.e. binary write).

### **PYTHON MODULE INDEX**

### <span id="page-44-0"></span>b

bandersnatch, [19](#page-22-2) bandersnatch.configuration, [19](#page-22-4) bandersnatch.delete, [20](#page-23-0) bandersnatch.filter, [20](#page-23-1) bandersnatch.log, [21](#page-24-0) bandersnatch.main, [22](#page-25-0) bandersnatch.master, [22](#page-25-1) bandersnatch.mirror, [23](#page-26-0) bandersnatch.package, [24](#page-27-0) bandersnatch.storage, [25](#page-28-0) bandersnatch.utils, [27](#page-30-0) bandersnatch.verify, [28](#page-31-0) bandersnatch\_filter\_plugins, [28](#page-31-2) bandersnatch\_filter\_plugins.allowlist\_name, [33](#page-36-1) bandersnatch\_filter\_plugins.blocklist\_name, [28](#page-31-4) bandersnatch\_filter\_plugins.filename\_name, [29](#page-32-0) bandersnatch\_filter\_plugins.latest\_name, [30](#page-33-0) bandersnatch filter plugins.metadata filter, [30](#page-33-1) bandersnatch\_filter\_plugins.prerelease\_name, [32](#page-35-0) bandersnatch\_filter\_plugins.regex\_name, [33](#page-36-0) bandersnatch\_storage\_plugins, [34](#page-37-1) bandersnatch\_storage\_plugins.filesystem, [34](#page-37-3) bandersnatch\_storage\_plugins.swift, [36](#page-39-0)

### **INDEX**

### <span id="page-46-0"></span>A

absolute() (*bandersnatch\_storage\_plugins.swift.SwiftPath method*), [36](#page-39-3) all\_packages() (*bandersnatch.master.Master method*), [22](#page-25-3) allowlist() (*bandersnatch.filter.Filter property*), [20](#page-23-6) allowlist\_package\_names (*bander*snatch\_filter\_plugins.allowlist\_name.AllowListProjectdersnatch\_filter\_plugins.allowlist\_name *attribute*), [33](#page-36-2) allowlist\_package\_names (*bandersnatch\_filter\_plugins.allowlist\_name.AllowListRelease* module, [28](#page-31-5) *attribute*), [34](#page-37-4) AllowListProject (*class in bandersnatch\_filter\_plugins.allowlist\_name*), [33](#page-36-2) AllowListRelease (*class in bandersnatch\_filter\_plugins.allowlist\_name*), [34](#page-37-4) async\_main() (*in module bandersnatch.main*), [22](#page-25-3) module, [25](#page-28-2) bandersnatch.utils module, [27](#page-30-1) bandersnatch.verify module, [28](#page-31-5) bandersnatch\_filter\_plugins module, [28](#page-31-5) module, [33](#page-36-2) bandersnatch\_filter\_plugins.blocklist\_name bandersnatch\_filter\_plugins.filename\_name module, [29](#page-32-1) bandersnatch\_filter\_plugins.latest\_name module, [30](#page-33-3) bandersnatch\_filter\_plugins.metadata\_filter module, [30](#page-33-3) bandersnatch\_filter\_plugins.prerelease\_name module, [32](#page-35-1)

bandersnatch.storage

### B

```
BACKEND (bandersnatch_storage_plugins.swift.SwiftPath
        attribute), 36
backend()(bandersnatch_storage_plugins.swift.SwiftPath<sup>bandersnatch_safe_name()(in module bander-</sup>
       property), 36
bandersnatch
    module, 19
bandersnatch.configuration
   module, 19
bandersnatch.delete
    module, 20
bandersnatch.filter
   module, 20
bandersnatch.log
   module, 21
bandersnatch.main
   module, 22
bandersnatch.master
   module, 22
bandersnatch.mirror
   module, 23
bandersnatch.package
   module, 24
                                              bandersnatch_filter_plugins.regex_name
                                                  module, 33
                                                      snatch.utils), 27
                                              bandersnatch_storage_plugins
                                                  module, 34
                                              bandersnatch_storage_plugins.filesystem
                                                  module, 34
                                              bandersnatch_storage_plugins.swift
                                                  module, 36
                                              BandersnatchConfig (class in bander-
                                                      snatch.configuration), 19
                                              BandersnatchMirror (class in bander-
                                                      snatch.mirror), 23
                                              blocklist() (bandersnatch.filter.Filter property), 20
                                              blocklist_package_names (bander-
                                                      snatch_filter_plugins.blocklist_name.BlockListProject
                                                      attribute), 28
                                              blocklist_package_names (bander-
                                                      snatch_filter_plugins.blocklist_name.BlockListRelease
                                                      attribute), 29
                                              BlockListProject (class in bander-
```
convert\_url\_to\_path() (*in module bander-*

copy\_file() (*bandersnatch.storage.Storage method*),

copy\_file() (*bander-*

copy\_file() (*bandersnatch\_storage\_plugins.swift.SwiftStorage*

copy\_local\_file() (*bandersnatch\_storage\_plugins.swift.SwiftStorage*

*snatch.utils*), [27](#page-30-1)

*method*), [34](#page-37-4)

*method*), [37](#page-40-2)

*method*), [37](#page-40-2)

[25](#page-28-2)

#### *snatch\_filter\_plugins.blocklist\_name*), [28](#page-31-5) BlockListRelease (*class in bandersnatch\_filter\_plugins.blocklist\_name*), [29](#page-32-1) C canonicalize\_package() (*bandersnatch.storage.Storage static method*), [25](#page-28-2) changed\_packages() (*bandersnatch.master.Master method*), [22](#page-25-3) check\_for\_deprecations() (*bandersnatch.configuration.BandersnatchConfig method*), [19](#page-22-6) check\_for\_stale\_cache() (*bandersnatch.master.Master method*), [22](#page-25-3) check\_match() (*bandersnatch.filter.Filter method*), [20](#page-23-6) check\_match() (*bandersnatch\_filter\_plugins.allowlist\_name.AllowListProject method*), [33](#page-36-2) check\_match() (*bandersnatch\_filter\_plugins.blocklist\_name.BlockListProject* deprecated\_name (*bandermethod*), [28](#page-31-5) check\_match() (*bandersnatch\_filter\_plugins.regex\_name.RegexProjectFilter* deprecated\_name (*bandermethod*), [33](#page-36-2) cleanup() (*bandersnatch.configuration.SetConfigValues property*), [19](#page-22-6) cleanup\_non\_pep\_503\_paths() (*bandersnatch.mirror.BandersnatchMirror method*), [23](#page-26-1) compare\_files() (*bandersnatch.storage.Storage method*), [25](#page-28-2) compare\_files() (*bandersnatch\_storage\_plugins.filesystem.FilesystemStorage method*), [34](#page-37-4) compare\_files() (*bandersnatch\_storage\_plugins.swift.SwiftStorage method*), [37](#page-40-2) connection() (*bandersnatch\_storage\_plugins.swift.SwiftStorage method*), [37](#page-40-2) D default\_container() (*bandersnatch\_storage\_plugins.swift.SwiftStorage property*), [37](#page-40-2) delete() (*bandersnatch.storage.Storage method*), [25](#page-28-2) delete\_file() (*bandersnatch.storage.Storage method*), [25](#page-28-2) delete\_file() (*bandersnatch\_storage\_plugins.filesystem.FilesystemStorage method*), [34](#page-37-4) delete file() (*bandersnatch\_storage\_plugins.swift.SwiftStorage method*), [37](#page-40-2) delete\_packages() (*in module bandersnatch.delete*), [20](#page-23-6) delete\_path() (*in module bandersnatch.delete*), [20](#page-23-6) delete\_unowned\_files() (*in module bandersnatch.verify*), [28](#page-31-5) deprecated\_name (*bandersnatch.filter.Filter attribute*), [20](#page-23-6) *snatch\_filter\_plugins.allowlist\_name.AllowListProject attribute*), [34](#page-37-4) *snatch\_filter\_plugins.allowlist\_name.AllowListRelease attribute*), [34](#page-37-4) deprecated\_name (*bandersnatch\_filter\_plugins.blocklist\_name.BlockListProject attribute*), [29](#page-32-1) deprecated\_name (*bandersnatch\_filter\_plugins.blocklist\_name.BlockListRelease attribute*), [29](#page-32-1) determine\_packages\_to\_sync() (*bandersnatch.mirror.BandersnatchMirror method*), [23](#page-26-1) determine\_packages\_to\_sync() (*bandersnatch.mirror.Mirror method*), [24](#page-27-3) diff append epoch() (*bandersnatch.configuration.SetConfigValues property*), [19](#page-22-6) diff\_file\_path() (*bander-*

*snatch\_storage\_plugins.filesystem.FilesystemStorage* directory() (*bandersnatch.storage.Storage prop-*

*erty*), [19](#page-22-6)

*erty*), [19](#page-22-6)

*erty*), [25](#page-28-2)

[23](#page-26-1)

*property*), [37](#page-40-2)

**44 Index**

*snatch.configuration.SetConfigValues prop-*

*snatch.configuration.SetConfigValues prop-*

*snatch.mirror.BandersnatchMirror method*),

digest name() (*bander-*

directory() (*bandersnatch\_storage\_plugins.swift.SwiftStorage*

download\_file() (*bander-*

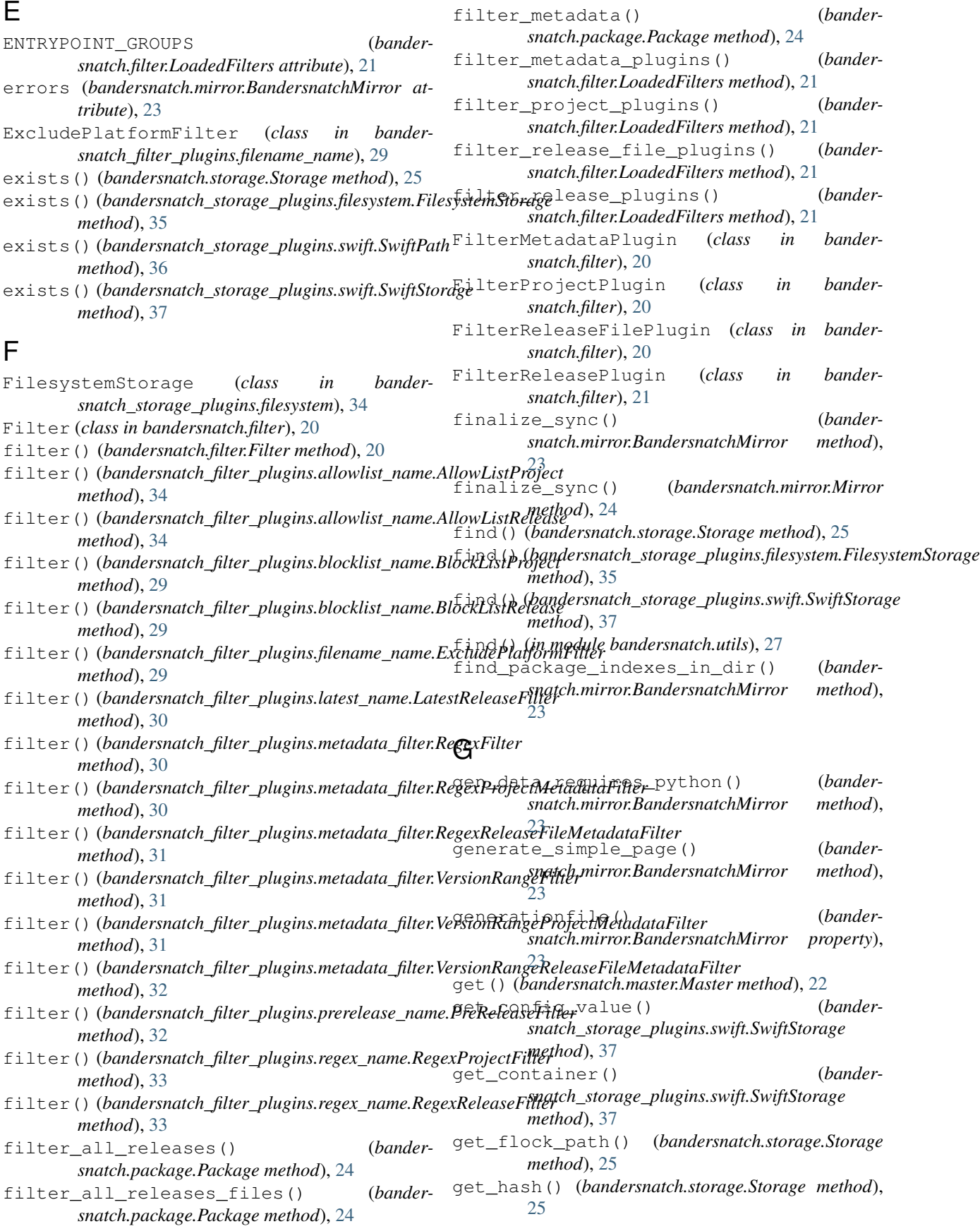

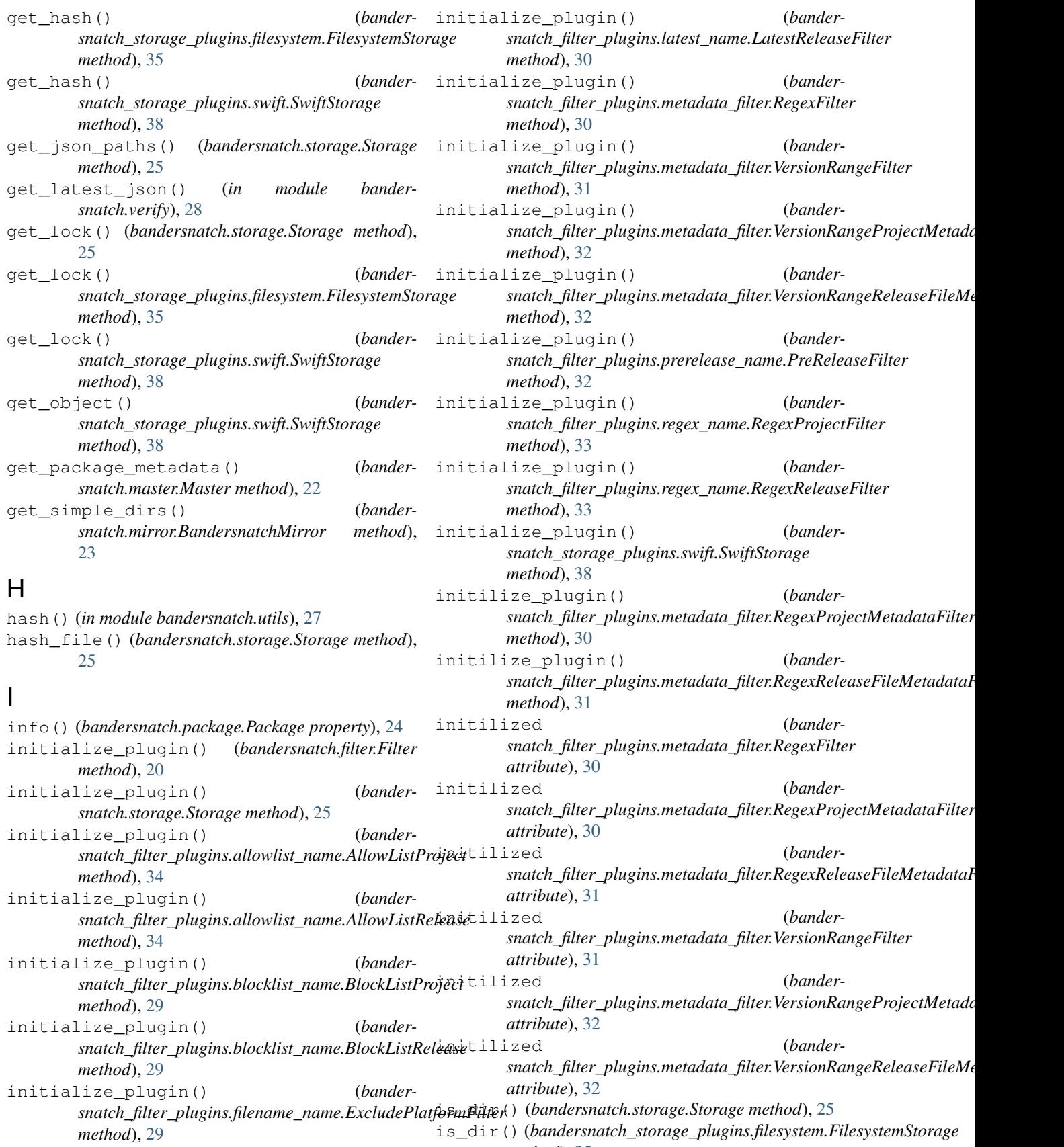

*method*), [35](#page-38-0)

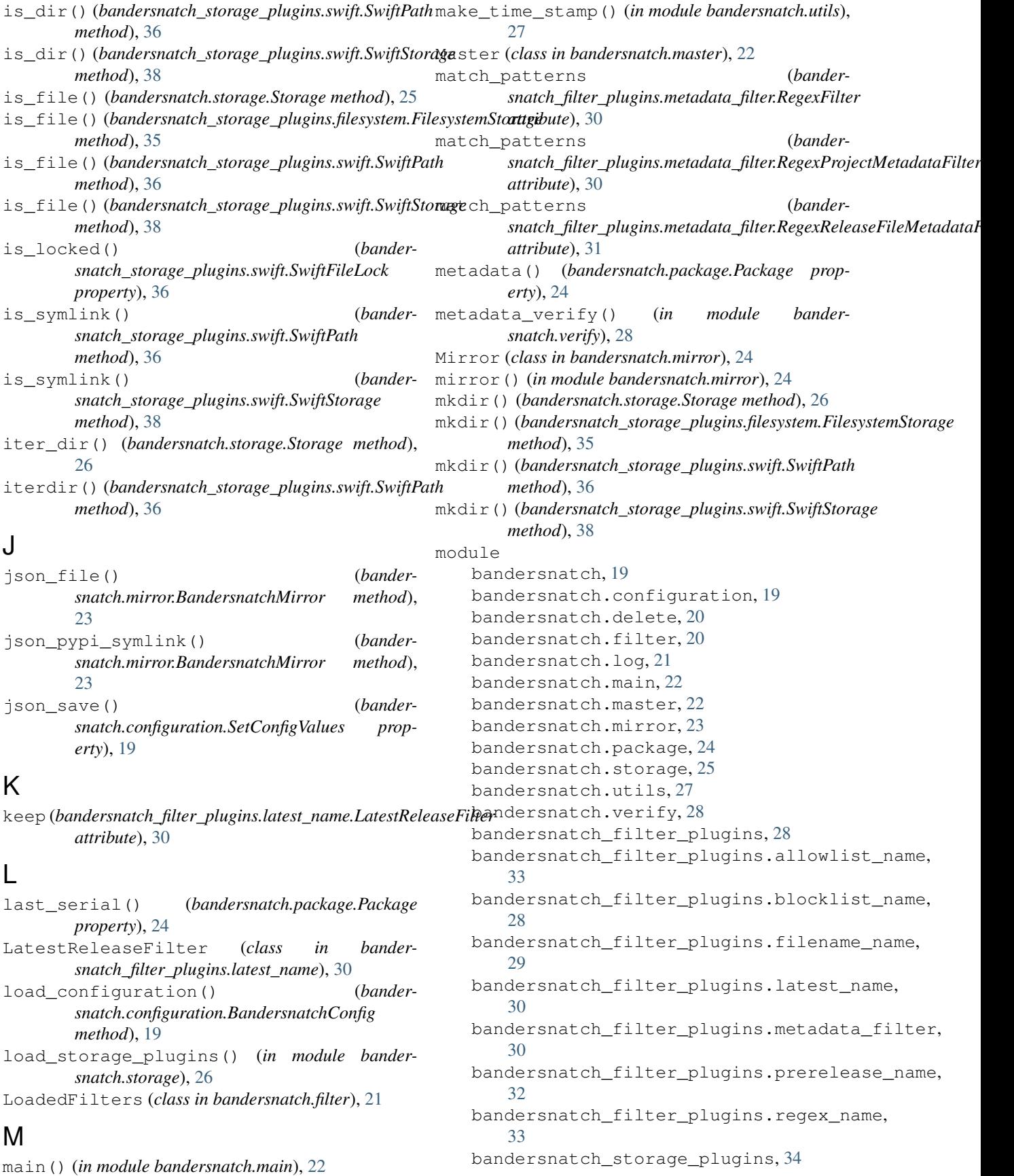

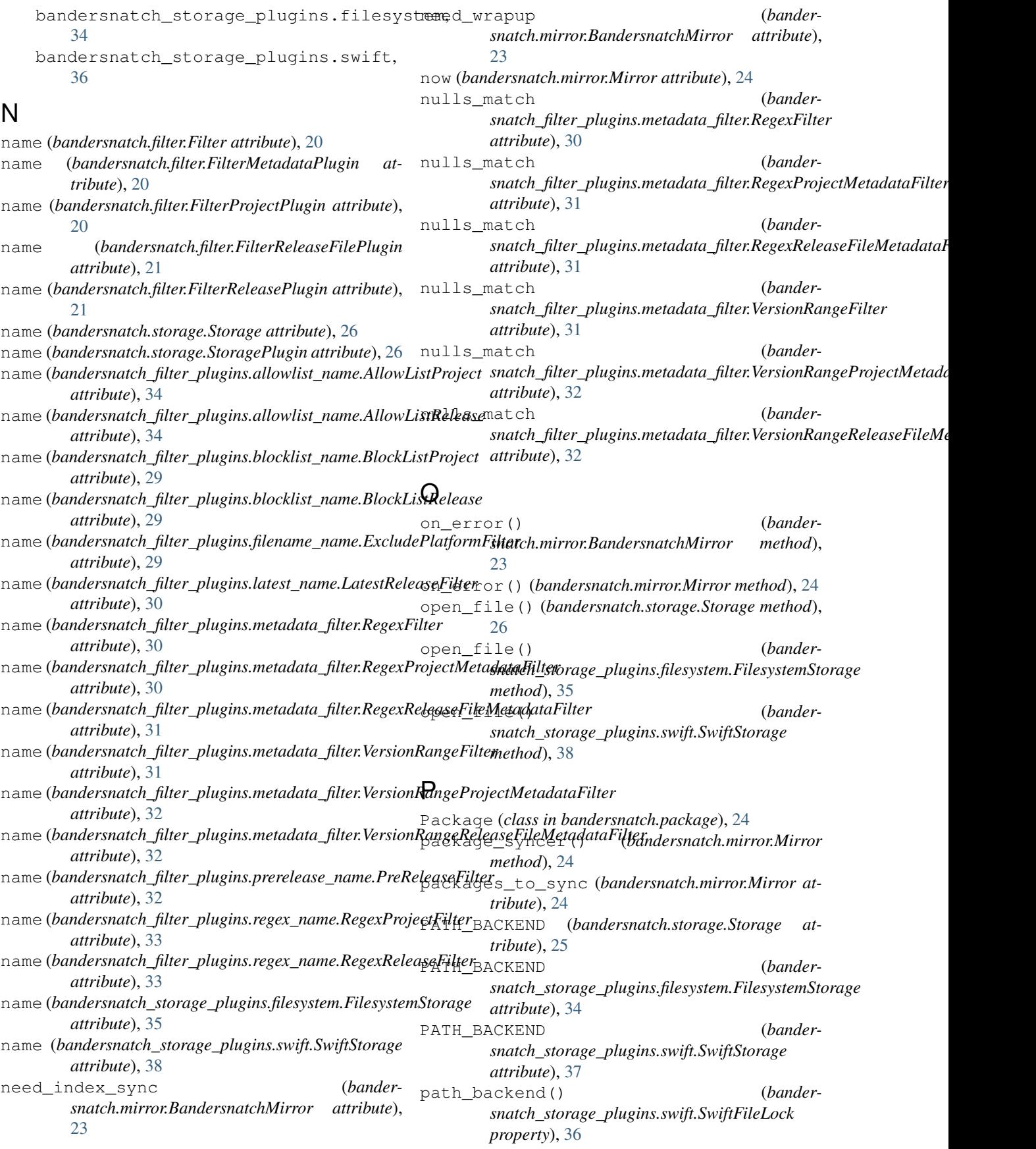

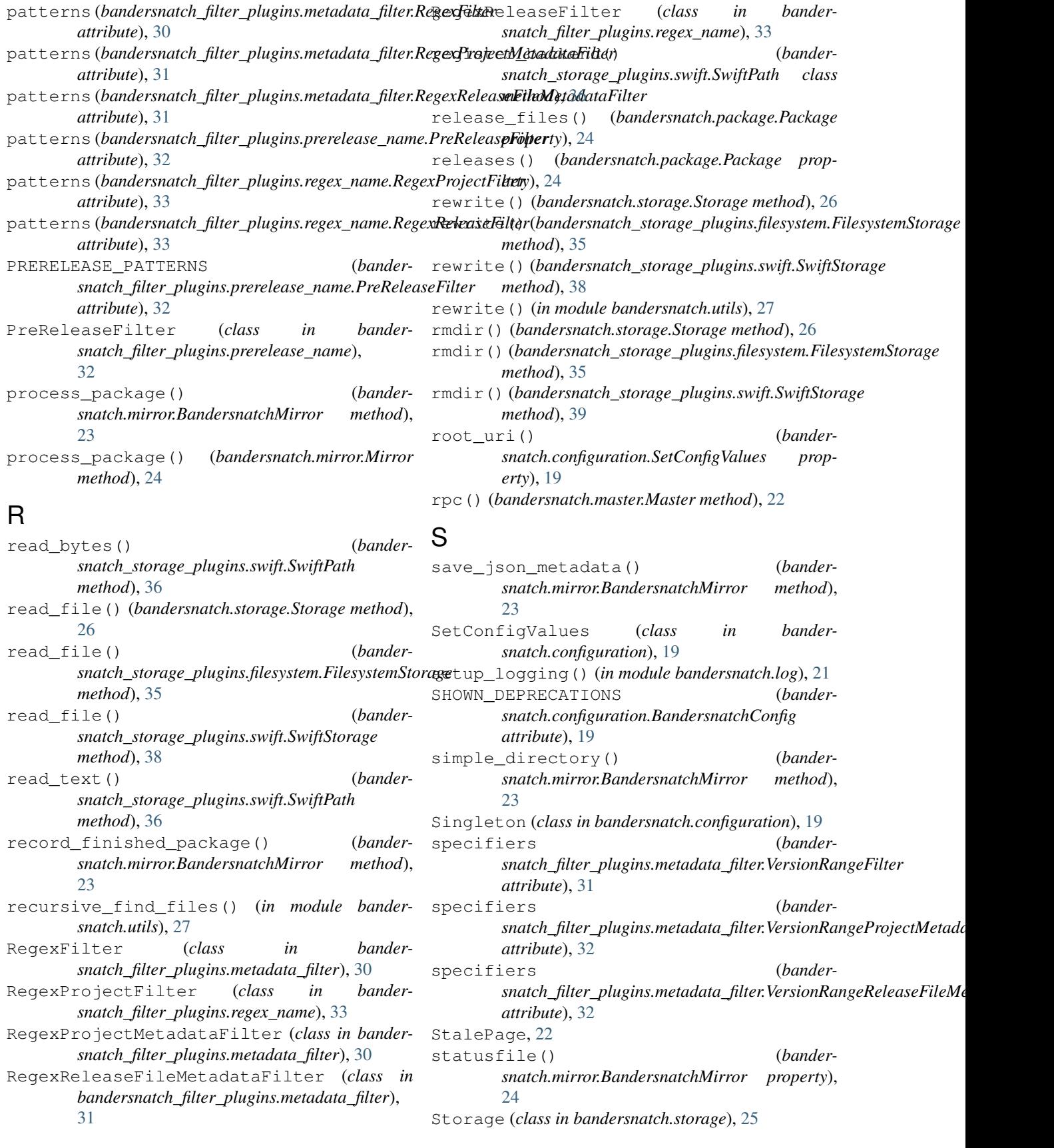

storage\_backend\_name() (*bandersnatch.configuration.SetConfigValues property*), [19](#page-22-6) storage\_backend\_plugins() (*in module bandersnatch.storage*), [27](#page-30-1) StoragePlugin (*class in bandersnatch.storage*), [26](#page-29-1) SwiftFileLock (*class in bandersnatch\_storage\_plugins.swift*), [36](#page-39-3) SwiftPath (*class in bandersnatch\_storage\_plugins.swift*), [36](#page-39-3) SwiftStorage (*class in bandersnatch\_storage\_plugins.swift*), [37](#page-40-2) symlink() (*bandersnatch.storage.Storage method*), [26](#page-29-1) symlink() (*bandersnatch\_storage\_plugins.swift.SwiftStorage method*), [39](#page-42-0) symlink\_to() (*bandersnatch\_storage\_plugins.swift.SwiftPath method*), [36](#page-39-3) sync\_index\_page() (*bandersnatch.mirror.BandersnatchMirror method*),  $24$ sync\_packages() (*bandersnatch.mirror.Mirror method*), [24](#page-27-3) sync\_release\_files() (*bandersnatch.mirror.BandersnatchMirror method*), [24](#page-27-3) sync\_simple\_page() (*bandersnatch.mirror.BandersnatchMirror method*), [24](#page-27-3) synced\_serial (*bandersnatch.mirror.Mirror attribute*), [24](#page-27-3) synchronize() (*bandersnatch.mirror.Mirror method*), [24](#page-27-3)

## T

```
target_serial (bandersnatch.mirror.Mirror at-
       tribute), 24
todolist() (bander-
       snatch.mirror.BandersnatchMirror property),
       24
touch() (bandersnatch_storage_plugins.swift.SwiftPath
       method), 36
U
       method), 37
unlink_parent_dir() (in module bander-
```
*snatch.utils*), [27](#page-30-1)

*method*), [26](#page-29-1)

*method*), [35](#page-38-0)

update\_safe() (*bandersnatch\_storage\_plugins.swift.SwiftStorage method*), [39](#page-42-0)

update timestamp() (*bandersnatch\_storage\_plugins.swift.SwiftStorage method*), [39](#page-42-0)

url\_fetch() (*bandersnatch.master.Master method*), [22](#page-25-3)

user\_agent() (*in module bandersnatch.utils*), [27](#page-30-1)

### V

```
validate_config_values() (in module bander-
       snatch.configuration), 20
verify() (in module bandersnatch.verify), 28
verify_producer() (in module bander-
       snatch.verify), 28
VersionRangeFilter (class in bander-
       snatch_filter_plugins.metadata_filter), 31
VersionRangeProjectMetadataFilter
       (class in bander-
       snatch_filter_plugins.metadata_filter), 31
VersionRangeReleaseFileMetadataFilter
       (class in bander-
       snatch_filter_plugins.metadata_filter), 32
```
### W

```
unlink() (bandersnatch_storage_plugins.swift.SwiftPath
write_file() (bander-
update_metadata() (bander-
       snatch.package.Package method), 25
update_safe() (bandersnatch.storage.Storage
update_safe() (bander-
       snatch_storage_plugins.filesystem.FilesystemStorage
                                            walk() (bandersnatch_storage_plugins.filesystem.FilesystemStorage
                                                    method), 35
                                            walk() (bandersnatch_storage_plugins.swift.SwiftStorage
                                                    method), 39
                                            webdir() (bandersnatch.mirror.BandersnatchMirror
                                                    property), 24
                                            wrapup_successful_sync() (bander-
                                                    snatch.mirror.BandersnatchMirror method),
                                                    24
                                            write_bytes() (bander-
                                                    snatch_storage_plugins.swift.SwiftPath
                                                    method), 37
                                             write_file() (bandersnatch.storage.Storage
                                                    method), 26
                                             write_file() (bander-
                                                    snatch_storage_plugins.filesystem.FilesystemStorage
                                                    method), 35
                                                    snatch_storage_plugins.swift.SwiftStorage
                                                    method), 39
                                             write_text() (bander-
                                                    snatch_storage_plugins.swift.SwiftPath
                                                    method), 37
                                             X
                                            xmlrpc_url() (bandersnatch.master.Master prop-
                                                    erty), 22
```
XmlRpcError, [22](#page-25-3)